Alma Mater Studiorum · Universita di Bologna `

SCUOLA DI SCIENZE Corso di Laurea in Informatica Magistrale

# DEFINIZIONE DI UN SISTEMA DI RACCOMANDAZIONE BASATO SU RETI COMMERCIALI

Tesi di Laurea in Algoritmi Avanzati

Relatore: Chiar.mo Prof. Alan Albert Bertossi

Presentata da: Marco Buzzoni

Relatore aziendale: Dott. Salvatore Agostino Romeo

> Sessione 2 2012/2013

# SOMMARIO

Nel contesto economico odierno i sistemi di raccomandazione rappresentano uno strumento utile al fine di aumentare le vendite con pubblicità e promozioni su misura per ciascun utente. Tali strumenti trovano numerose applicazioni nei siti di e-commerce, si pensi ad Amazon o a MovieLens. Esistono diverse tipologie di sistemi di raccomandazione, che si differenziano principalmente per il modo con cui sono prodotte le raccomandazioni per gli utenti. In questa tesi se ne vuole definire una nuova tipologia, che superi la restrizione del vincolo ad un sito a ad una società, fornendo agli utenti raccomandazioni di prodotti acquistabili in negozi reali e il più possibile accessibili, nel senso geografico del termine. Si e inoltre astratto il concetto di raccomandazione, passando da un insieme omogeneo di oggetti ad un insieme eterogeneo di entità ottenibili attraverso lo svolgimento di attività. Con queste premesse il sistema da definire dovrà raccomandare non più solo entità, ma entità e shop presso i quali sono disponibili per le persone.

ii SOMMARIO

# Indice

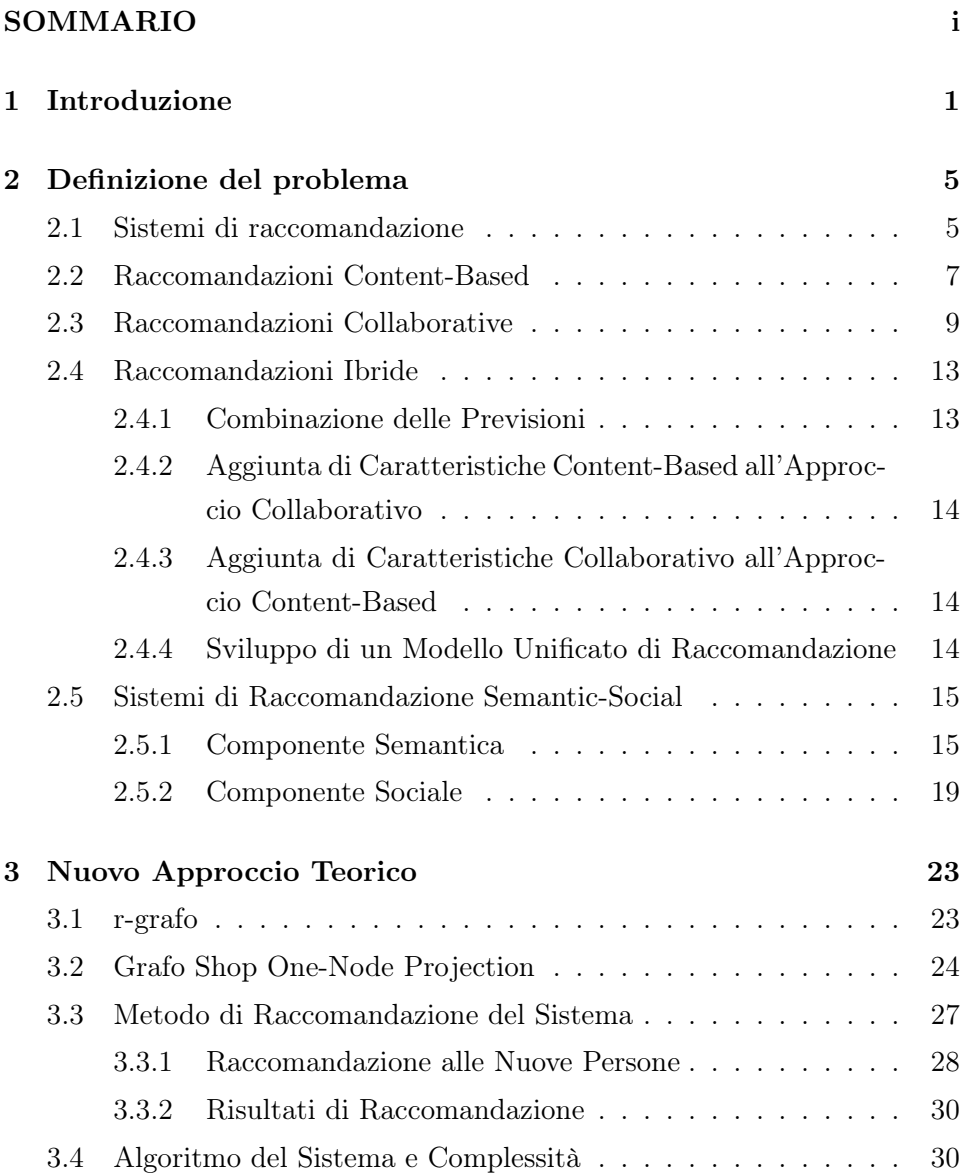

#### iv INDICE

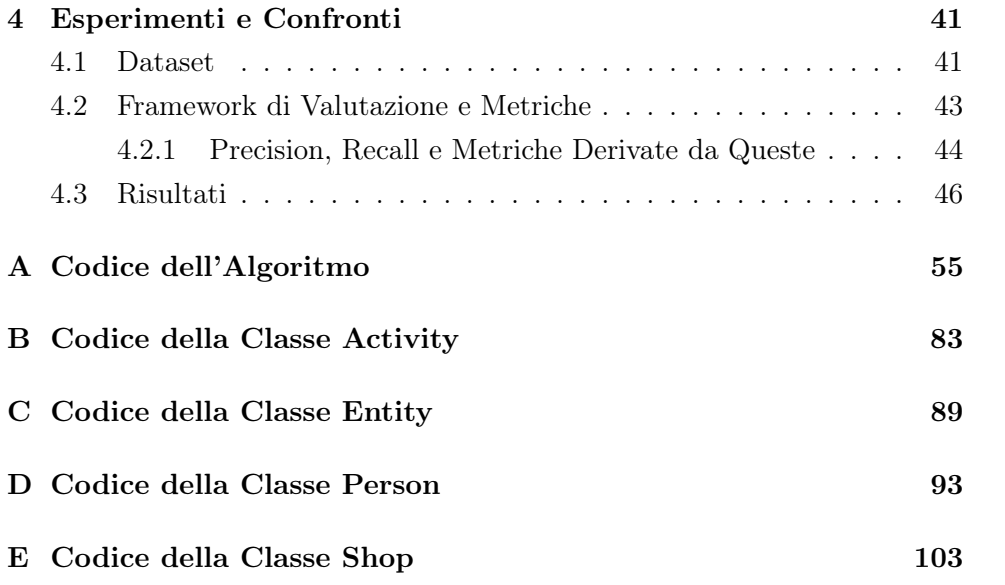

# Capitolo 1

# Introduzione

In questa tesi viene presentato un algoritmo per un nuovo sistema di raccomandazione, che si colloca nel contesto delle reti commerciali. Per rete commerciale si intende un insieme di negozi collocati ad esempio in un centro commerciale o in una via. Un sistema di raccomandazione di questo tipo rappresenta un utile strumento da un lato per le persone, che riescono in questo modo a trovare prodotti interessanti nella propria zona senza dover necessariamente acquistare prodotti su internet, dall'altro per i commercianti, che dopo aver aderito al sistema avranno la possibilità di acquisire nuovi clienti senza campagne pubblicitarie particolarmente costose. Potranno semplicemente inserire nel sistema ciò che vogliono fornire ai propri potenziali clienti, e tra questi ultimi coloro che saranno interessati potranno recarsi presso il negozio. Questo tipo di raccomandazione è reso disponibile dagli smartphone, che consentono la geolocalizzazione dell'utente (previo consenso esplicito) e consentono di ricevere in tempo reale su quest'ultimo dispositivo le raccomandazioni su prodotti di proprio interesse nella propria zona. Essa può essere un quartiere, una singola rete commerciale ma anche una città, dipende dalla disponibilità dell'utente a spostarsi. Un altro obiettivo che si è voluto portare a termine con questo sistema di raccomandazione consiste nell'astrazione del concetto di raccomandazione. Esistono diversi sistemi di raccomandazione che si prestano a specifiche tipologie di raccomandazioni, MovieLens raccomanda film da guardare ai propri utenti, Amazon raccomanda l'acquisto di prodotti sul proprio sito, VERSIFI raccomanda musica e ne esistono altri. Nel sistema di raccomandazione di cui si discute in questa tesi il dominio delle raccomandazioni non è ristretto ad uno specifico settore: si può raccomandare l'acquisto di un bene, l'ascolto di un brano, la partecipazione ad un evento organizzato da un negozio, o qualsiasi altra cosa sia stata decisa da un negoziante che ha aderito al sistema.

Nel capitolo 2 verrà definito con maggiore chiarezza il contesto di applicazione ed il modello di riferimento, oltre ad una illustrazione dello stato dell'arte per quanto concerne i sistemi di raccomandazione, che attualmente sono divisi in quattro categorie principali: content-based, collaborative filtering, hybrid e social-semantic. Nella prima categoria rientrano quei sistemi di raccomandazione che producono raccomandazioni a partire dalle precedenti preferenze di acquisto della persona. Le raccomandazioni devono essere diversificate, nel senso che quando una persona ha effettuato pochi acquisti avrà anche pochi interessi e il suo profilo non sarà ancora completamente definito, proprio per questo non sempre ha senso raccomandare oggetti strettamente appartenenti ai pochi interessi della persona. Ad esempio, in un sistema di raccomandazione di news non avrebbe senso raccomandare lo stesso articolo, magari scritto da due giornalisti diversi, alla stessa persona. I sistemi di tipo collaborative filtering si basano sulla similarità delle persone o degli oggetti per produrre raccomandazioni. In particolare, data una persona, vengono raccomandati oggetti acquistati da persone simili ad essa, ovvero che hanno una cronologia degli acquisti, dei rating o degli interessi simile ad essa. Quando il confronto viene fatto tra le persone, per poi raccomandare oggetti alla persona interessata, si parla di user-based collaborative filtering. In altri casi si verifica la similarità tra oggetti, dove si dice che due oggetti sono simili se sono stati acquistati o votati da almeno una persona in comune, per poi raccomandare un oggetto a persone che hanno acquistato oggetti simili ad esso ma che non ne sono in possesso: in questo caso si parla di item-based collaborative filtering. I sistemi di tipo hybrid combinano i metodi delle due tipologie precedenti per produrre raccomandazioni: possono ad esempio utilizzare un metodo content-based nelle previsioni iniziali per poi passare ad un metodo collaborative filtering, possono combinare linearmente le due tipologie di previsioni, oppure sfruttare le due tipologie di previsioni con altri metodi. Un sistema di tipo social-semantic è stato introdotto recentemente, nel 2012, e osserva persone ed oggetti contenuti nel dataset unendo le prime in un social network, ovvero un grafo dove i nodi sono le persone e gli archi sono una relazione tra esse. Nel caso di un sistema di raccomandazione possono essere ad esempio gli oggetti acquistati in

comune. La raccomandazione di un oggetto viene fatta eseguendo una visita nel social network e valutando le persone cui può essere proposto. Un altro criterio di distinzione tra i diversi sistemi di raccomandazione è derivato dalla funzione di raccomandazione. In un sistema heuristic based la funzione di raccomandazione è appunto una funzione euristica, che sfrutta il dataset nel suo complesso per produrre le raccomandazioni. In contrapposizione, in un sistema model based la funzione di raccomandazione sfrutta un modello matematico per poter ridurre la porzione di dataset da visitare.

Nel capitolo 3 viene definito il nuovo sistema di raccomandazione. In particolare, viene definito un grafo che riassume le relazioni tra entità, persone e shop, chiamato r-grafo, a partire dal quale viene calcolato il social network delle persone, chiamato anche shop one-node projection graph. A partire da questo grafo si crea un vettore top-k degree contenente i primi k nodi di grado più alto. A partire da ognuno di questi nodi, per ogni entità, si fa una visita DFS dello shop one-node projection graph, raccomandando l'entità fino a quando non si incontra un nodo a cui non è possibile raccomandare l'entità per assenza di shop che la forniscono, si incontra una persona che non soddisfa la similarità richiesta con l'entità oppure si raggiunge la lunghezza massima del cammino nel grafo. Il sistema di raccomandazione usa una funzione di similarità, che si basa sulla similarità semantica tra una persona ed una entità, per il cui funzionamento a quest'ultima devono essere associati uno o più alberi di tassonomia, mentre ad ogni persona, oltre alla cronologia delle attività svolte, deve essere associata una tassonomia che indica gli interessi relativi alle attività della propria cronologia ovvero i propri interessi. Per quanto riguarda le persone che ancora non hanno una loro cronologia di attività, le raccomandazioni vengono fatte in base al trend degli shop che esse conoscono. Questi ultimi vengono raccomandati in base alla cronologia di utilizzo, più precisamente in base ad un forgetting factor ed alla similarità con gli interessi della persona.

Nel capitolo 4 viene fatto un confronto sulla base di alcune metriche interessanti nel valutare un sistema di raccomandazione e vengono illustrati alcuni risultati peculiari di questo tipo di sistema di raccomandazione. La principale metrica di valutazione usata nel confronto è la f-measure, ottenuta combinando precision e recall. L'algoritmo shop based definito in questa tesi supera il node based [1] in tutti i confronti effettuati, tra i quali vi sono ad esempio il confronto della velocità di apprendimento, del comportamento al variare del threshold imposto, del variare della configurazione della rete eccetera. Un risultato particolarmente notevole si ha nel confronto della velocità di apprendimento: mentre l'algoritmo node based migliora la qualità delle proprie raccomandazioni all'aumentare dei dati nel training set, come ci si aspetta di solito in questo tipo di valutazione, l'algoritmo shop based ha registrato valori nettamente superiori anche con training set molto piccolo, di 20-40 entità nella cronologia delle attività per ogni persona. Questo indica che vengono prodotte raccomandazioni particolarmente rilevanti anche per persone entrate da poco nel sistema.

# Capitolo 2

# Definizione del problema

I sistemi di raccomandazione trovano applicazione in diversi settori, ma il loro scopo è unico: aiutare le persone ad effettuare scelte basandosi su diversi aspetti. Data una persona, questi aspetti possono essere ad esempio la propria cronologia, ovvero gli acquisti già effettuati o i voti positivi già dati, o le preferenze di persone simili ad essa. In base a questi aspetti e a come sono prodotte le raccomandazioni i sistemi di raccomandazione si dividono in varie tipologie. Nelle successive sezioni viene introdotto il funzionamento alla base e le diverse tipologie. In questa tesi si vuole definire una nuova tipologia di sistema di raccomandazione, basato su reti commerciali, e specificare un possibile algoritmo.

### 2.1 Sistemi di raccomandazione

In questo capitolo si vuole definire dettagliatamente il contesto di applicazione dei sistemi di raccomandazione e i fattori che ne hanno motivato lo sviluppo, oltre a riassumerne lo stato dell'arte. Si definisce prima di tutto in cosa consiste un problema di raccomandazione[2]. Sia C l'insieme delle persone e sia S l'insieme degli oggetti che possono essere raccomandati. Lo spazio S può essere molto grande, fino a comprendere milioni di oggetti. Si consideri una funzione di utilità u che misura l'utilità dell'oggetto  $s \in S$  per la persona  $c \in C$ . Nello specifico:

$$
\forall c \in C, \quad s'_c = \underset{s \in S}{\operatorname{argmax}} \, u(c, s). \tag{2.1}
$$

I rating degli oggetti possono essere definiti dalle persone oppure calcolati dal sistema, nel qual caso la funzione di utilità è una funzione di profitto. Una volta che sono stati calcolati i rating degli oggetti, la raccomandazione è fatta selezionando l'oggetto o gli oggetti che hanno prodotto il rating più alto. La funzione di utilità è quindi l'elemento più importante del sistema di raccomandazione, poiché determina la sua precisione.

Un sistema di raccomandazione è un utile strumento per produrre raccomandazioni di oggetti a partire dalla cronologia di utilizzo della persona che ne usufruisce. Come riportato in [2, 3] esistono già diverse applicazioni di questi strumenti, che costituiscono ancora oggi una importante area di ricerca, e spaziano dalla raccomandazione di beni di consumo nel caso di Amazon, alla raccomandazione di film nel caso di MovieLens alla raccomandazione di news o di articoli di ricerca. Principalmente un sistema di raccomandazione esegue tre operazioni: ottiene le preferenze delle persone dai dati in input, calcola le raccomandazioni e le presenta alle persone. I sistemi di raccomandazione possono essere raggruppati in tre categorie principali, in base all'approccio usato per ottenere le raccomandazioni, più una quarta che è nata in seguito alla crescente diffusione dei social network, e che viene enunciata per ultima:

- Approcci content-based: alla persona saranno raccomandati oggetti simili a quelli che ella ha preferito in passato;
- Approcci collaborative: alla persona saranno raccomandati oggetti che persone con preferenze simili alle sue hanno preferito in passato;
- Approcci ibridi: questa tipologia racchiude i sistemi di raccomandazione che combinano tecniche usate nelle due precedenti tipologie;
- Approcci semantic-social: si considera un insieme di persone ed uno di oggetti, dove le persone sono connesse da una rete sociale e sia queste ultime sia gli oggetti sono descritti da una tassonomia.

In base alla funzione utilizzata i sistemi di raccomandazione Content-Based e collaborative possono essere:

• Heuristic-based: solitamente prendono come input vari dati e calcolano le raccomandazioni sull'intero dataset delle persone usando metriche di similarità;

#### 2.2. RACCOMANDAZIONI CONTENT-BASED 7

• Model-based: costruiscono un modello usando tecniche basate su training set e lo validano su dati di test set. Tale modello viene poi usato per calcolare lo score per gli elementi non ancora raccomandati alle persone. A differenza dei metodi heuristic-based viene dato solo un sottoinsieme di persone attive del dataset come input al modello, che produrrà da esso le previsioni.

Nel seguito verranno discusse in maniera approfondita queste diverse tipologie.

## 2.2 Raccomandazioni Content-Based

Questa tipologia di raccomandazioni, principalmente utilizzata per contenuti testuali, costituisce un'evoluzione degli approcci di information retrieval [4] con l'aggiunta di un profilo della persona che contiene informazioni sulle preferenze e sui bisogni della persona, recuperate in modo indiretto oppure diretto tramite questionari. Data la natura delle raccomandazioni solitamente un oggetto viene rappresentato come un insieme delle keyword più importanti, che sono calcolate con il metodo term frequency/inverse document frequency (TF-IDF) [5].

Sia  $N$ il numero di documenti raccomandabili alle persone e sia  $k_j$ una keyword che appare in  $n_i$  documenti. Sia  $f_{i,j}$  il numero di volte che  $k_i$ appare nel documento  $d_i$ . Allora  $TF(i, j)$ , la funzione di term frequency della keyword  $k_i$  nel documento  $d_j$ , è definita come

$$
TF_{i,j} = \frac{f(i,j)}{\max_{z} f(z,j)},\tag{2.2}
$$

dove il massimo è calcolato sulle frequenze  $f_{i,j}$  di tutte le keyword  $k_i$  che appaiono nel documento  $d_i$ . La formula dell'inverse document frequency IDF della keyword  $k_i$  invece è definita come segue:

$$
IDF_i = \log \frac{N}{n_i}.\tag{2.3}
$$

Il peso TF-IDF per la keyword  $k_i$  nel documento  $d_i$  è definito come

$$
w_{i,j} = TF_{i,j} * IDF_i \tag{2.4}
$$

e il contenuto di un documento è definito come

$$
Content(d_j) = w_{1,j}, ..., w_{k,j}.
$$
\n(2.5)

Il motivo per cui si usa TF-IDF per calcolare i pesi delle parole è che le keyword che appaiono in troppi documenti diventano inutili nel determinare documenti rilevanti.

Quanto detto fino ad ora consente di calcolare il profilo dei documenti, ovvero lo strumento che viene utilizzato per determinare l'idoneità di un documento. Un altro elemento da tenere in considerazione è il profilo delle persone, che come già accennato contiene i loro interessi e bisogni e viene generato dalla cronologia delle loro attività. Sia  $ContentBasedProject$ un vettore di pesi delle keyword di maggior interesse per la persona c. Per calcolare questi pesi si possono usare diversi metodi, uno dei quali è una sorta di media dei pesi dei vettori dei documenti facenti parte della cronologia della persona, oppure si può utilizzare un classificatore Bayesiano per calcolare la probabilità che un documento sia interessante. Per quanto riguarda i metodi heuristic-based, la funzione di utility  $u(c, s)$  sopracitata è definita come:

$$
u(c, s) = score(ContentBasedProject), Content(s)),
$$
 (2.6)

e sapendo che i due argomenti della funzione di score sono vettori di pesi calcolati con TF-IDF si può calcolare la funzione di utility come similarità cosenica tra tali vettori [4]:

$$
u(c,s) = \cos(\vec{w_c}, \vec{w_s}) = \frac{\vec{w_c} \cdot \vec{w_s}}{\|\vec{w_c}\|_2 \times \|\vec{w_s}\|_2}.
$$
 (2.7)

In alternativa si possono utilizzare metodi di clustering [6]. Metodi modelbased invece coinvolgono l'uso di classificatori Bayesiani [7], tecniche di clustering [8], tecniche di machine learning e reti neurali. Ad esempio un classificatore Bayesiano può essere usato per stimare la probabilità che la pagina  $p_j$  appartenga ad una certa classe  $C_i$ , nello specifico rilevante o irrilevante, dato un insieme di keywords  $k_{1,j},...,k_{n,j}$  su quella pagina:

$$
P(C_i|k_{1,j}\&\ldots\&k_{n,j})\tag{2.8}
$$

Questo tipo di raccomandazione presenta diversi problemi. In primo luo-

go, è particolarmente indicata a contenuti testuali per via dell'esistenza di tecniche di information retrieval che consentono l'estrazione automatica degli elementi necessari al sistema di raccomandazione. Con altri dati, ad esempio video, sarebbe richiesto un approccio manuale, che sarebbe molto costoso in termini di risorse umane. Secondo, due elementi che presentano le stesse keyword sono indistinguibili. Un altro problema è la raccomandazione di oggetti che sono troppo simili ad oggetti già raccomandati ad una persona. Ad esempio una persona che ha appena letto una news su un particolare evento difficilmente vorrà rileggere la stessa news scritta da un altro giornalista: Daily Learner [8] filtra gli oggetti non solo se sono troppo diversi ma anche se sono troppo simili. In generale è meglio presentare alla persona un insieme eterogeneo di raccomandazioni. L'ultimo problema è che per una nuova persona, dato lo scarso numero di oggetti votati, avrà raccomandazioni poco efficaci.

### 2.3 Raccomandazioni Collaborative

Le raccomandazioni collaborative (o sistemi di raccomandazione collaborative filtering) prevedono l'utilità degli oggetti basandosi sui ratings di altre persone. In questo caso, l'utilità  $u(c, s)$  dell'oggetto s per la persona c è basata sull'utilità  $u(c_j, s)$  assegnata ad s da quelle persone  $c_j \in C$  che sono simili alla persona c. Tipici di questo tipo di sistema di raccomandazione sono Amazon, oppure GroupLens [9], un sistema di raccomandazione di news Usenet che si affida ai gusti e alle conoscenze a priori delle persone per produrre le proprie raccomandazioni. In questo caso, alcuni algoritmi heuristic-based sono [10, 11]. In particolare [11] propone anche un sistema di raccomandazione basato sul Web mining e sulla tassonomia dei prodotti. In questo sistema, il web mining è utilizzato per popolare il database contenente le preferenze di consumo delle persone, mentre la tassonomia dei prodotti è utilizzata per velocizzare la ricerca dei vicini riducendo il database dei ratings. In [12] viene proposta una metodologia di raccomandazione basata su web mining, albero di decisione, association rule mining e tassonomia dei prodotti. Un altro approccio [13] consiste nell'applicazione della teoria dei grafi, mentre in [14] viene proposto l'uso di support vector machine.

In questi algoritmi il rating sconosciuto  $r_{c,s}$  della persona  $c$  per l'oggetto  $s$ solitamente viene calcolato come un'aggregazione dei rating del sottoinsieme delle N persone più simili a c, denotato con  $C'$ , per lo stesso oggetto s:

$$
r_{c,s} = \underset{c' \in C'}{\text{aggr}} r_{c',s}.
$$
\n
$$
(2.9)
$$

La funzione di aggregazione può essere una semplice media, ma in molti casi si utilizza la somma pesata:

$$
r_{c,s} = k \sum_{c' \in C'} \sin(c, c') \times r_{c',s}
$$
 (2.10)

dove $k$  è un fattore normalizzante, solitamente  $k = 1/\sum_{c' \in C'} |sim(c, c')|$  La somma pesata non tiene in considerazione il fatto che due persone possono usare rating scale differenti. Per risolvere questo problema si può usare la somma pesata aggiustata:

$$
r_{c,s} = \bar{r}_c + k \sum_{c' \in C'} \sin(c, c') \times (r_{c',s} - \bar{r}_{c'})
$$
\n(2.11)

dove il rating medio di una persona  $c, \bar{r}_c$ , è definito come

$$
\bar{r}_c = (1/|S_c|) \sum_{s \in S_c} r_{c,s},\tag{2.12}
$$

dove  $S_c = \{ s \in S \mid r_{c,s} \neq \emptyset \}$ . Sono stati utilizzati vari approcci per calcolare la similarità  $sim(c, c')$  tra due persone: i più popolari sono la correlazione di Pearson [15] e la similarità cosenica[16], e si basano sui voti delle persone. Sia  $S_{x,y}$  l'insieme di tutti gli oggetti covotati dalle persone  $x$  ed  $y$ , ovvero

$$
S_{x,y} = \{ s \in S \mid r_{x,s} \neq \emptyset \quad \& \quad r_{y,s} \neq \emptyset \}
$$
\n
$$
(2.13)
$$

Spesso, come anticipato, le funzioni di similarità utilizzate sono la correlazione di Pearson

$$
sim(x,y) = \frac{\sum_{s \in S_{x,y}} (r_{x,s} - \bar{r}_x)(r_{y,s} - \bar{r}_y)}{\sqrt{\sum_{s \in S_{x,y}} (r_{x,s} - \bar{r}_x)^2 \sum_{s \in S_{x,y}} (r_{y,s} - \bar{r}_y)^2}}
$$
(2.14)

oppure la similarità cosenica, dove i due persone x ed y sono trattati come vettori m-dimensionali, con  $m = |S_{x,y}|$ , e la similarità è data dal coseno dell'angolo tra essi:

$$
sim(x,y) = cos(\vec{x}, \vec{y}) = \frac{\vec{x} \cdot \vec{y}}{\|\vec{x}\|_2 \times \|\vec{y}\|_2} = \frac{\sum_{s \in S_{x,y}} r_{x,s} r_{y,s}}{\sqrt{\sum_{s \in S_{x,y}} r_{x,s}^2} \sqrt{\sum_{s \in S_{x,y}} r_{y,s}^2}}
$$
(2.15)

Solitamente si calcolano a periodi prefissati le similarità  $sim(x, y)$  per tutte le persone e l'insieme  $S_{x,y}$ .

Quando le tecniche per calcolare la similarità sono applicate alle persone esse prendono il nome di user-based collaborative filtering. Sarwar et al. [17] hanno proposto di applicare tali tecniche agli oggetti: in questo caso si parla di item-based collaborative filtering. Questo secondo approccio, come riportato in [18, 17], permette di ottenere risultati di qualità superiore a quelli ottenuti usando il primo approccio e con tempi di calcolo migliori.

Alcuni algoritmi model-based sono: [19] che utilizza metodi di clustering per creare un algoritmo che consente di ottenere raccomandazioni in tempo  $O(1)$ , [20] che utilizza tecniche di analisi della semantica latente e molti altri. Essi usano collezioni di rating per apprendere un modello che è poi usato per generare previsioni. Ad esempio [16] propone un approccio probabilistico dove i rating sconosciuti sono calcolati come

$$
r_{c,s} = E(r_{c,s}) = \sum_{i=1}^{n} i \times Pr(r_{c,s} = i | r_{c,s'}, s' \in S_c)
$$
 (2.16)

assumendo che i rating siano tra 0 ed n e l'espressione è la probabilità che la persona c dia un particolare voto all'oggetto s dati i precedenti voti della persona.

Anche per i sistemi di raccomandazione collaborative filtering esiste il problema del produrre raccomandazioni per nuove persone. Molte soluzioni a questo problema consistono nel usare l'approccio dei sistemi ibridi. Un problema analogo a questo, e che si risolve con la medesima strategia, è quello del raccomandare nuovi oggetti, che appena inseriti hanno ricevuto pochi voti e hanno di conseguenza pochi oggetti simili a loro da usare per produrre raccomandazioni. Un ulteriore problema che può presentarsi è la sparsità dei dati: in un sistema di raccomandazione i voti delle persone sono sempre un numero molto piccolo rispetto a tutti i rating che devono essere predetti. Questo porta a scarsità di persone simili e di conseguenza a scarse raccomandazioni [21]. Si cita infine un miglioramento della complessità usato da Amazon per il calcolo della similarità tra oggetti nel proprio sistema di tipo item-to-item collaborative filtering [22]. Nel calcolo della similarità tra oggetti, soprattutto in grandi insiemi di oggetti come nel caso di Amazon, è la complessità  $O(N^2M)$ , dove M è il numero dei clienti ed N è il numero dei prodotti venduti, che comporta una inefficenza dell'algoritmo con conseguente spreco di CPU e memoria: questo perchè la matrice del grafo degli oggetti, analogamente al caso del grafo delle persone, presenta il problema della sparsità. Tale problema è stato risolto calcolando la similarità solo per oggetti effettivamente simili tra loro, ovvero che hanno in comune una o più persone. In questo caso particolare si ottiene una complessità inferiore,

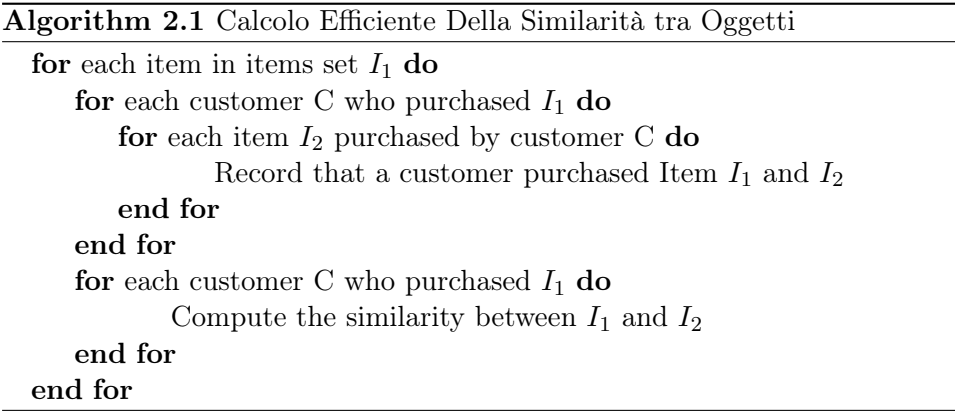

 $O(NM)$ . Lo pseudocodice di un algoritmo che usa questo sistema è riportato nell'Algoritmo 2.1.

Nel caso di un sistema user-based [22] per calcolare le raccomandazioni si potrebbe pensare ad una complessità  $O(NM)$  perché, per ogni persona, si devono esaminare tutti i prodotti. Dato che nella maggior parte dei casi reali il vettore dei ratings delle persone è sparso, il tempo di calcolo spesso è vicino ad N + M, perché ogni persona tende ad essere esaminata O(M) volte e non O(MN) e solo un ristretto numero di persone ha votato o acquistato una percentuale significativa di oggetti in catalogo, richiedendo  $O(N)$ tempo di calcolo. Un altro problema è il fattore di scaling: alcuni sistemi di raccomandazione possono contenere decine di milioni di persona. Amazon [22] tenta di risolvere il problema scartando le persone con pochi voti o acquisti, o scartando prodotti molto popolari o sconosciuti. Si può inoltre partizionare lo spazio in base alle categorie degli oggetti.

I metodi appena descritti hanno diversi effetti collaterali. In primo luogo

eliminando un certo numero di clienti, quelli selezionati saranno meno simili alla persona. In secondo luogo le persone che hanno votato solo gli oggetti molto popolari o sconosciuti, che sono stati rimossi dall'insieme degli oggetti, non riceveranno raccomandazioni. Terzo, il partizionamento dello spazio degli oggetti genera raccomandazioni ristrette ad una determinata categoria o partizione.

Fortunatamente un sistema di raccomandazione collaborative filtering fa pochi calcoli offline e i calcoli online scalano con la dimensione del dataset.

### 2.4 Raccomandazioni Ibride

Come è già stato detto in precedenza, gli approcci ibridi sono combinazioni di approcci content-based e collaborative filtering. In questo caso non si parla più di heuristic-based o di model-based, ma si categorizzano i sistemi in base al modo in cui vengono combinate le due precedenti categorie. Si hanno ad esempio l'introduzione di un previsore content-based in un approccio collaborativo per calcolare i rating addizionali [23], oppure la combinazione lineare dei rating dei due approcci sopracitati. In generale si può parlare delle seguenti classificazioni circa le combinazioni dei due approcci citati:

- implementazione dei due approcci separatamente per poi combinare le previsioni;
- incorporare alcune caratteristiche dei sistemi content-based in un approccio collaborative filtering;
- incorporare alcune caratteristiche dei sistemi collaborative filtering in un approccio content-based;
- costruire un modello unificato generale che incorpora entrambe le caratteristiche.

Di seguito si approfondiscono questi quattro approcci.

### 2.4.1 Combinazione delle Previsioni

Questo approccio consiste nell'implementare due diversi sistemi di raccomandazione, per poi procedere in uno dei due modi seguenti: si può usare una combinazione lineare dei rating in dei due sistemi di raccomandazione [24], oppure si può scegliere il sistema da utilizzare in base a quale massimizza la metrica di qualità scelta. Come esempio del secondo metodo, il sistema DailyLearner [8] sceglie il sistema che può produrre raccomandazioni con il più alto livello di confidenza.

## 2.4.2 Aggiunta di Caratteristiche Content-Based all'Approccio Collaborativo

Alcuni sistemi, ad esempio quello descritto in [21], sono basati su tecniche collaborative mantenendo però un profilo content-based per ogni persona. Questo può consentire da un lato di risolvere alcuni problemi relativi alla sparsità dei ratings dell'approccio collaborativo, dato che non molte coppie di persone hanno un numero significativo di oggetti votati in comune. Inoltre con questo approccio un oggetto può essere raccomandato alla persona anche se non è stato votato bene da molte persone con profili simili.

## 2.4.3 Aggiunta di Caratteristiche Collaborativo all'Approccio Content-Based

In questa categoria l'approccio più comune è di applicare alcune riduzioni ad un gruppo di profili content-based. Un esempio è la semantica latente per creare una vista collaborativa di una collezione di profili delle persone rappresentati come vettori.

#### 2.4.4 Sviluppo di un Modello Unificato di Raccomandazione

Un esempio di applicazione di questo approccio può essere l'uso di caratteristiche content-based e collaborative filtering (come gli anni o il sesso) in un singolo classificatore rule-based [25], in [26, 27] viene proposto un metodo probabilistico per combinare i due tipi di raccomandazione basato sull'analisi della semantica latente probabilistica [28].

Questo tipo di sistemi di raccomandazione può essere anche migliorato da tecniche knowedge-based come il ragionamento case-based per migliorare l'accuratezza delle raccomandazioni e mitigare alcune limitazioni quali ad esempio l'ingresso di nuove persone. Ad esempio, il sistema Entrée [29] usa la conoscenza del dominio dei ristoranti e del cibo per raccomandare ristoranti ai propri utenti. Per l'acquisizione della conoscenza del dominiio occorre che quest'ultima sia disponibile in un formato facilmente leggibile da un calcolatore, ad esempio un'ontologia. Quest'ultimo approccio viene seguito in [30].

Inoltre, per velocizzare i tempi di computazione l'algoritmo parte dai primi K nodi del user one-node projection graph, passati ad esso in un vettore top K degree, ottenuti prendendo i primi K nodi di grado più alto.

## 2.5 Sistemi di Raccomandazione Semantic-Social

Questi sistemi di raccomandazione sono stati concepiti grazie al crescente diffondersi dei social network, in cui i nodi sono le persone e gli archi sono le interazioni sociali tra esse, ad esempio di amicizia. I social network hanno portato alla concezione di sistemi di raccomandazione in cui le persone sono in una rete sociale, e si hanno un insieme di persone ed uno di oggetti, entrambi descritti da una tassonimia. Dato un oggetto, si usa un algoritmo DFS per cercare nella rete sociale un certo insieme di utenti a cui raccomandare l'oggetto stesso esaminando il minor numero di nodi possibile. In [31] viene proposta una rappresentazione delle persone come vettore di punteggi per ogni elemento di una tassonomia che rappresenta diverse categorie di prodotti ed una misura di similarità semantica per un sistema di raccomandazione semantico. In [32] vengono proposti due algoritmi di raccomandazione su social network professionali. In [1] viene definito un sistema di raccomandazione di tipo semantic-social, che verrà analizzato in dettaglio nel seguito dato che contiene elementi rilevanti per il sistema di raccomandazione oggetto di questa tesi: in particolare verranno analizzate rispettivamente la sua componente semantica e quella sociale.

#### 2.5.1 Componente Semantica

La componente semantica dell'algoritmo si basa su 3 elementi fondamentali:

- preferenze della persona raggruppate in un profilo della persona, per il quale può esservi una rappresentazione tassonomica;
- tassonomia del dominio che consiste in un insieme di entità organizzate in una struttura gerarchica is-a per descrivere gli oggetti del dominio. Si riporta un esempio nella Figura 2.1;

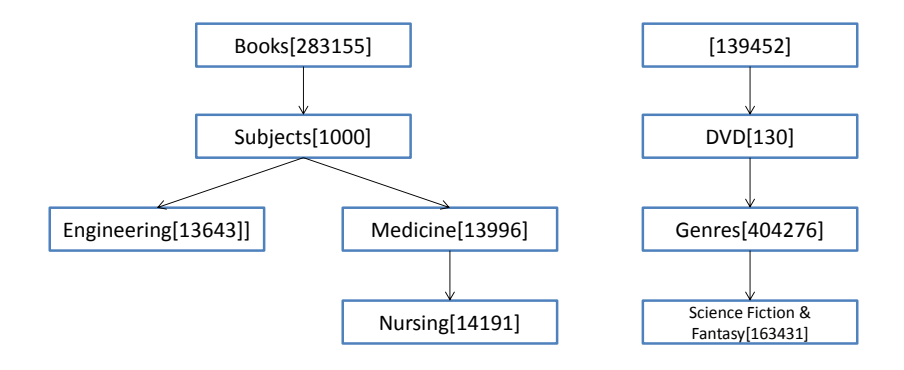

Figura 2.1: Frammento della tassonomia del sito Amazon.com. Gli indici tra parentesi quadre servono per identificare univocamente ogni categoria.

• misura di similarità semantica usata per calcolare la distanza tra i concetti dell'ontologia. Esistono 3 approcci derivanti dal fatto che una tassonomia può essere vista come un caso speciale di rete: node-based , edge-based e ibridi [33].

Il modello scelto usa una tassonomia del dominio per rappresentare la conoscenza di persone e oggetti ed una misura di similarità semantica ibrida per calcolare la similarità tra di essi. Più formalmente, dato un insieme di oggetti viene definito un Semantic Taxonomy Tree (STT) come un albero i cui nodi sono termini del dominio e gli archi rappresentano la gerarchia tra essi. Tale STT può essere rappresentato come una coppia {term, level} dove level indica il livello del termine nel STT.

Ogni oggetto viene associato ad una foglia di questo albero, in particolare viene definito un *Item Preference Tree* di un generico oggetto x, IPT $(x)$ , come l'insieme di coppie {term, level} dalla radice alla foglia corrispondente all'interesse specifico dell'oggetto x nel STT. In Amazon ogni oggetto può avere uno o più IPT.

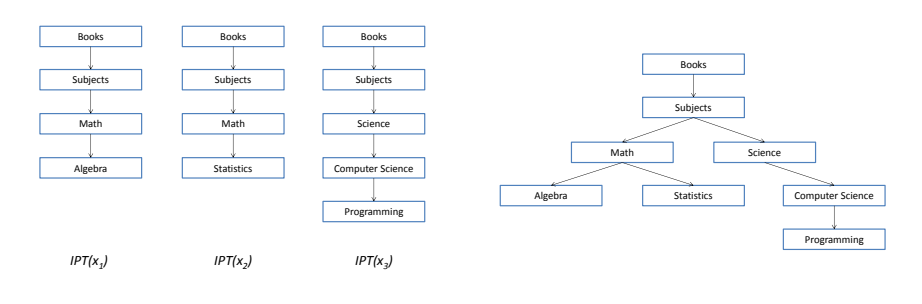

(a) IPT dei singoli oggetti votati dall'utente. (b) UPT dell'utente.

Figura 2.2: Costruzione dell'UPT di un generico utente u a partre dagli IPT degli oggetti che ha votato:  $x_1, x_2$  ed  $x_3$ .

Se per ogni utente u viene indicato l'insieme di oggetti  $I(u)$  votati o comprati da egli, si può definire un User Preference Subtree dell'utente u (UPT(u)) come l'unione di tutti gli IPT degli oggetti comprati da u

$$
UPT(u) = \bigcup_{x \in I(u)} IPT(x). \tag{2.17}
$$

**Esempio 2.5.1.** Si considerino i tre oggetti  $x_1, x_2$  ed  $x_3$ . Siano IPT $(x_1) = \{$ Books, 0), (Subjects, 1), (Math, 2), (Algebra, 3),  $IPT(x_2) = \{ (Books, 0),$ (Subjects, 1), (Math, 2), (Statistics, 3) ed IPT $(x_1)$ ={(Books, 0), (Subjects, 1), (Science, 2), (Computer Science, 3), (Programming, 4)}. Si supponga che l'utente u abbia votato i tre suddetti oggetti, allora UPTU=IPT $(x_1)$ IPT $(x_2)$  ∪ IPT $(x_3)$ . L'esempio è riportato per maggiore chiarezza nella Figura 2.2;

La misura della similarità semantica utilizzata è quindi definita come segue. Siano  $P_1$  e  $P_2$  due insiemi di coppie  $\{t, l\}$  dove  $t$  è un termine ed l'il livello nel STT, la similarità tra  $P_1$  e  $P_2$  è definita come segue.

$$
\sigma(P_1, P_2) = \frac{1}{\mu} \left( \sum_{\{t, l\} \in P_1 \cap P_2} l \right) \tag{2.18}
$$

dove

$$
\mu = \min(\sum_{\{t,l\} \in P_1} l, \sum_{\{t,l\} \in P_2} l). \tag{2.19}
$$

Sia u una persona ed x un oggetto, la similarità tra u ed x, denotata da  $sim(u, x)$ , è la similarità tra i loro preference tree associati:

$$
sim(u, x) = \sigma(UPT(u), IPT(x)).
$$
\n(2.20)

Esempio 2.5.2. Si consideri la persona u discussa in precedenza, che ha votato gli oggetti  $x_1$ ,  $x_2$  ed  $x_3$ . Si consideri anche l'oggetto  $x_4$  tale che IPT $(x_4)$ ={(Books, 0), (Subjects, 1), (Literature & Fiction, 2), (Essays, 3), (General, 4)}.  $sim(u, x_4) = \sigma(UPT(u), IPT(x_4))$ . In questo caso si ha che

$$
\mu = \min(\sum_{\{t,l\} \in UPT(u)} l, \sum_{\{t,l\} \in IPT(x_4)} l) = \min(18, 10) = 10.
$$
 (2.21)

mentre  $\sum_{\{t,l\} \in UPT(u) \cap IPT(x_4)} l = 1$  perchè solo le coppie {Book, 0} e {Subject, 1} appartengono all'intersezione dei due insiemi. Allora,  $sim(UPT(u))$ ,  $IPT(x_4)) = 0.1$ . Similmente, considerando l'oggetto  $x_5$  tale che IPT $(x_5) = \{$ Books, 0), (Subjects, 1), (Science, 2), (Computer Science, 3), (Theoretical Computer Science, 4),  $sim(u, x_5) = 0.6$ , e come suggerisce anche il buon senso  $x_5$  risulta molto più adeguato di  $x_4$  ad essere raccomandato.

La tassonomia descritta, ovvero di tipo is-a, può essere considerata da un punto di vista più teorico come un insieme C di categorie organizzate gerarchicamente in un albero [34]. Si può allora definire una funzione  $p: C \rightarrow$ [0, 1] che per ogni  $c \in C$  restituisce la probabilità di incontrare un'istanza del concetto c. Questo significa che p è monotona: se  $c_1$  IS − A  $c_2$ ,  $p(c_1)$  ≤  $p(c_2)$  e la probabilità della radice dell'albero di tassonomia è 1. Indicando il contenuto informativo di una categoria con  $-log(p(c))$ , si osserva che esso è più alto per le foglie, ovvero per le categorie più specifiche, mentre è nullo per la radice.

La similarità semantica tra due concetti può essere formulata sulla base del contenuto informativo che essi condividono. Maggiori informazioni condividono più i due concetti sono simili, ovvero

$$
sim(c_1, c_2) = \max_{c \in S(c_1, c_2)} [-log(p(c))]
$$
\n(2.22)

dove  $s(c_1, c_2)$  è l'insieme di categorie che sussumono  $c_1$  e  $c_2$ . Nel caso di ereditarietà multipla si deve considerare la similarità delle entità piuttosto che dei concetti, infatti può accadere che nel confrontare due entità esse

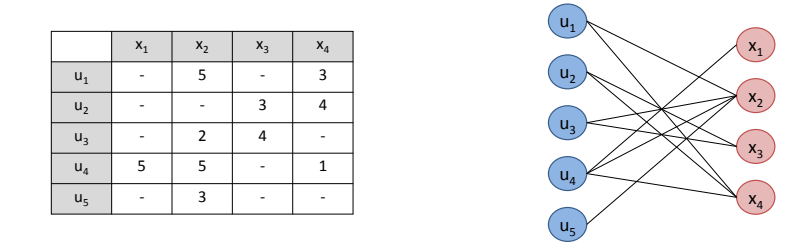

degli utenti  $u_1, u_2, u_3, u_4, u_5$ .

(a) Matrice rappresentativa dei rating (b) Grafo bipartito relativo alla matrice nella Figura (a).

Figura 2.3: Esempio di grafo bipartito ottenuto dalla relativa matrice dei rating.

abbiano più di una categoria in comune che le identifica. Sia *concepts(e)* l'insieme di concetti nella tassonomia che rappresentano  $e$  e siano  $e_1$  ed  $e_2$ due entità, allora

$$
sim(e_1, e_2) = \max_{c_1, c_2} [sim(c_1, c_2)] \tag{2.23}
$$

dove  $c_1$  varia in concepts $(e_1)$  e  $c_2$  varia in concepts $(e_2)$ .

#### 2.5.2 Componente Sociale

La componente sociale utilizza collaboration social network [35]. La rete sociale in questo caso è un grafo chiamato user one-node projection ed è ottenuta da grafi bipartiti: grafi in cui i nodi appartengono a due insiemi disgiunti  $V_1$  e  $V_2$  e gli archi non connettono nodi dello stesso insieme [36]. Più precisamente, nel caso del sistema di raccomandazione in oggetto, l'insieme dei nodi è formato dall'unione dei due insiemi disgiunti di persone ed oggetti. Un arco collega una persona u ad on oggetto x se u ha votato x.

Esempio 2.5.3. Sia U l'insieme delle persone formato da  $u_1, u_2, u_3, u_4$  $u_5$  e sia O l'insieme degli oggetti formato da  $x_1, x_2, x_3, x_4$ . I rating delle persone in questo esempio vanno da 1 a 5 e sono mostrati nella matrice nella Figura 2.3.

Sia  $I(u)$  l'insieme degli oggetti votati da u. Assumendo che per ogni oggetto  $x \in I(u)$  u abbia dato un voto ad x tra 1 e 5, indicato con  $\rho(u, x)$  (il voto può anche essere implicito, ovvero può essere stato ricavato dal sistema in modo invisibile all'utente), si definisce user preference  $lp(u_i)$  [1] l'insieme di oggetti definito come

$$
lp(u_i) = \{ x \in I(u_i) \mid \rho(u, x) \ge 3 \}
$$
\n(2.24)

Il peso degli dell'arco che collega due utenti u<sub>1</sub> ed u<sub>2</sub> tali che  $Ip(u_1) ∩ Ip(u_2) \neq$ ∅ è definito come segue:

$$
w(u_1, u_2) = |Ip(u_1) \cap Ip(u_2)| \tag{2.25}
$$

Il grafo user one-node projection è ottenuto dal grafo bipartito come segue. L'insieme dei nodi corrisponde a quello delle persone. Date due persone  $u_1$  ed  $u_2$ , un arco è tracciato tra essi se  $w(u_1, u_2) > 3$ . Questo controllo, come spiegato in [1], viene eseguito per assicurarsi di connettere tra loro solo persone che hanno votato oggetti in comune che reputano interessanti: in una scala di voti da 1 a 5 un voto di 1 o 2 significa che l'oggetto non è piaciuto a chi lo ha votato.

Esempio 2.5.4. Dato l'esempio nella Figura 2.3, il corrispondente one-node projection graph si ottiene applicando il metodo appena descritto. Il grafo risultante è mostrato in 2.4.

L'algoritmo definito in [1] applica le definizioni appena date, esplorando il grafo user one-node projection per restituire, dato un oggetto, l'insieme di persone alle quali esso va raccomandato. Il controllo che determina se proseguire o arrestare la visita può essere affidato alla sola funzione sim di similarità definita nell'equazione 2.4 nella variante node based, oppure può considerare anche il peso  $w(u_1, u_2)$  definito nell'equazione 2.7 nella variante node-edge based.

Usare un grafo one-node projection è importante in quanto permette un calcolo delle raccomandazioni più efficiente rispetto al metodo classico di raccomandazione collaborative filtering. Dato un oggetto o si può infatti fare una visita depth first search (DFS) che permette di assegnare l'oggetto ai nodi che manifestano una similarità superiore ad un certo threshold θ. Per fare ciò si assegna ad ogni nodo del grafo one-node projection una label  $visited$ che deve essere inizializzata a false per tutti i nodi  $v$ . Se la similarità semantica  $sim(v, x)$  tra v e l'oggetto x che si vuole raccomandare è superiore al thhreshold si aggiunge la persona corrispondente al nodo attuale alla

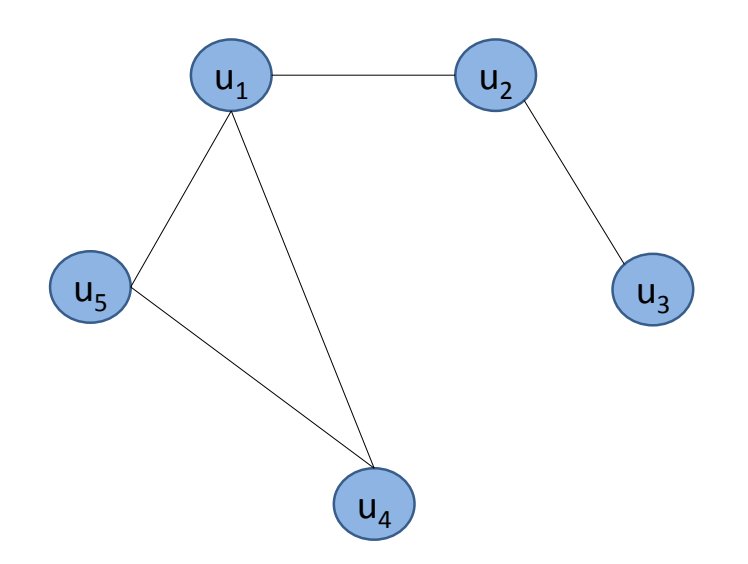

Figura 2.4: One-node projection relativo al grafo mostrato nella Figura 2.3 (b).

lista di persone alle quali raccomandare l'oggetto e si passa ad analizzare ricorsivamente i nodi connessi al nodo attuale non ancora visitati.

Il sistema che si vuole definire farà uso di una tassonomia per calcolare la similarità tra l'oggetto della raccomandazione e la persona della quale si vuole verificare la possibilità di raccomandare l'oggetto. Una tassonomia, come già accennato, è una classificazione gerarchica di concetti legati da una relazione e si può trovare un esempio in Figura 2.1.

## Capitolo 3

# Nuovo Approccio Teorico

Il sistema di raccomandazione oggetto di questa tesi ha il compito di raccomandare ad una persona un'entità che viene fornita da uno shop ad essa accessibile all'interno di una rete commerciale. Come è già stato anticipato l'approccio più simile che rappresenta lo stato dell'arte è il sistema di raccomandazione semantic social descritto nel capitolo precedente. Di seguito viene descritto il nuovo approccio utilizzato.

#### 3.1 r-grafo

L'elemento alla base di questo sistema di raccomandazione è un grafo rappresentativo delle interazioni tra persone, entità e shop, definito in questa tesi, d'ora in avanti r-grafo. Questo grafo rappresenta lo stato del sistema di raccomandazione e permette di costruire il grafo shop one node projection necessario per la produzione delle raccomandazioni. In termini insiemistici, se l'r-grafo  $R_g = (V, E)$ , e se gli insiemi di persone, shop ed entità sono rispettivamente P, S ed E, allora  $V = P \cup S \cup E$ , mentre l'insieme degli archi è così definito:

- un arco collega una entità e ad uno shop s nel caso in cui s metta a disposizione e;
- un arco collega una persona p ad uno shop s nel caso in cui p abbia svolto almeno una attività relativa ad s;

| Entità         | Persona                     | Shop | Timestamp  |
|----------------|-----------------------------|------|------------|
| 1              | 2                           | 1    | 1998-01-11 |
| 3              | 3                           | 1    | 2000-01-11 |
| 2              | 3                           | 1    | 2000-04-11 |
| $\overline{2}$ | $\mathcal{D}_{\mathcal{L}}$ | 7    | 2000-01-11 |
| ∩              | 2                           | 15   | 2000-01-11 |
| 1              | 1                           | 16   | 2000-03-11 |
|                |                             | 18   | 2000-03-11 |

Tabella 3.1: Possibili attività facenti parte di un r-grafo

- un arco collega una persona p ad uno shop s nel caso in cui p conosca s, ovvero se s è raggiungibile da  $p$  perché è geograficamente abbastanza vicino;
- un arco collega una persona p ad una entità e nel caso in cui p abbia svolto una attività che la collegasse ad e.

Un'attività è una 4-pla formata dagli elementi seguenti: (1) l'entità oggetto dell'attività, (2) la persona che ha svolto l'attività, (3) lo shop presso il quale è stata svolta l'attività e (4) un timestamp relativo allo svolgimento dell'attività. Dopo quanto è stato detto si può pensare al r-grafo anche come ad un grafo formato dallo stesso insieme dei nodi ma da un insieme degli archi formato da iper-archi che collegano una persona, una entità ed uno shop come specificato dalle rispettive attività.

Esempio 3.1.1. Si considerino le attività mostrate nella Tabella 3.1 e siano l'insieme degli shop  $S = \{S_1, S_7, S_{15}, S_{16}, S_{18}\}\$ , l'insieme delle persone  $P =$  ${P_0, P_1, P_2, P_3}$  *e l'insieme delle* entità  $E = {E_0, E_1, E_2, E_3}$ . L'r-grafo corrispondente è mostrato in Figura 3.1.

## 3.2 Grafo Shop One-Node Projection

A partire dal r-grafo si può ottenere il corrispondente grafo shop one-node projection relativo alle persone. Prima di definire questo grafo occorre introdurre alcuni elementi.

**Definizione 3.2.1.** Sia  $p_i$  una persona,  $s_j$  uno shop ed  $e_k$  un'entità, allora viene indicata con  $\longrightarrow$  l'attività che collega  $p_i$ ,  $s_j$  e  $e_k$ .

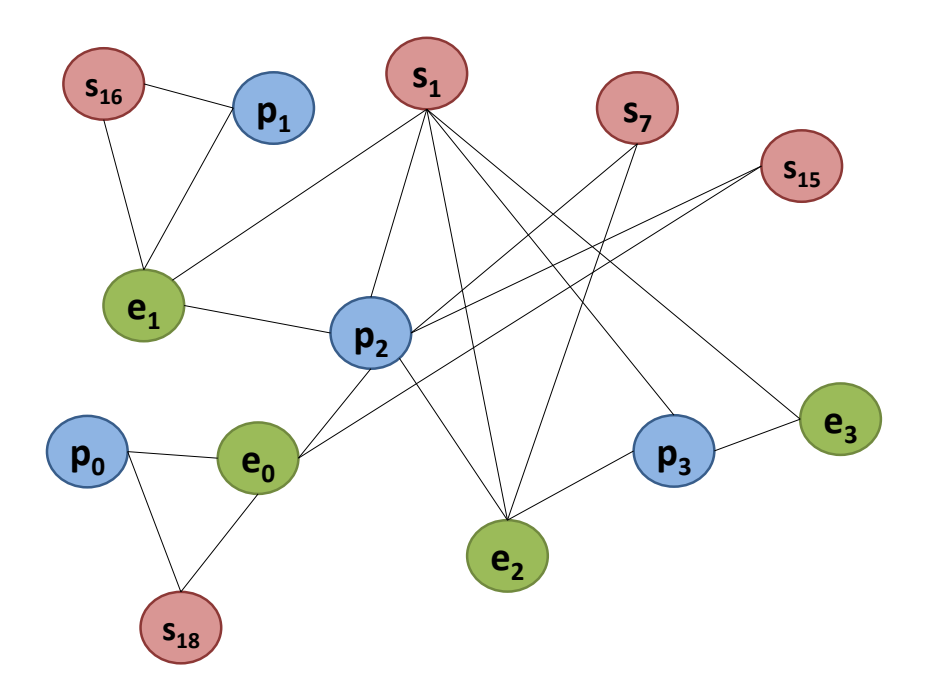

Figura 3.1: r-grafo relativo all'Esempio 3.1.1.

**Definizione 3.2.2.** Sia  $p_i$  una persona,  $act(p_i)$  è l'insieme di tutte le attività di  $p_i$ . Sia  $a \in act(p_i)$ , allora ts(a) restituisce il timestamp di a, shop(a) restituisce lo shop di a, entity(a) restituisce l'entità di a e person(a) restituisce la persona che ha svolto a.

Definizione 3.2.3. Sia  $p_i$  una persona, l'insieme di shop conosciuti da  $p_i$ , indicato con  $S_{p_i}$ , è l'insieme di tutti gli shop accessibili dalla persona. Tali shop si considerano accessibili se sono geograficamente vicini alla persona  $p_i$ , e il range di tolleranza può essere impostato come opzione mentre la distanza può essere calcolata basandosi sulla tecnologia GPS.

Definizione 3.2.4. Sia p<sup>i</sup> una persona, l'insieme delle entità alle quali  $p_i$  è collegata per mezzo di un'attività, indicato con  $E_{p_i},\;e$  rappresenta la cronologia delle entità legate a pi. Quindi,

$$
E_{p_i} = \left\{ e_k \mid \exists \frac{\Delta}{i,j,k} \right\} \tag{3.1}
$$

Il grafo shop one-node projection  $ONPG = V$ , A relativo alle persone è definito come segue: l'insieme dei vertici  $V = P$ , dato che si tratta della

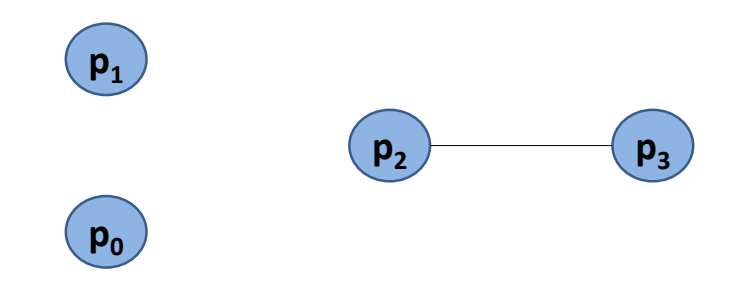

Figura 3.2: Costruzione del grafo ONPG relativo all'esempio 3.2.1.

proiezione sulle persone. L'insieme degli archi A invece è dato da archi che collegano coppie di persone che hanno almeno un numero  $\rho$  di shop in comune. Più formalmente,

$$
A = \{ i \rightarrow j \mid p_i, p_j \in P \land |E_i \cap E_j| \ge \rho \},\tag{3.2}
$$

dove  $\rho$  è un threshold assegnato come parametro. Anche se questo grafo viene costruito a partire da dati diversi ha la stessa struttura dello one-node projection graph definito in [1].

Esempio 3.2.1. Si riporta in questo esempio il grafo shop one-node projection relativo al r-grafo nell'Esempio 3.1.1, da cui consegue che:  $S_{p_0}$  =  ${ s_{18 } }$ ,  $S_{p_1} = { s_{16 } }$ ,  $S_{p_2} = { s_7, s_{15 } }$ ,  $S_{p_3} = { s_1 }$ . Applicando le definizioni date e considerando  $\rho = 1$  si ottiene il grafo one-node projection della Figura 3.2.

#### 3.3 Metodo di Raccomandazione del Sistema

Una volta costruito il grafo shop one-node projection, la parte che manca al sistema è la raccomandazione vera e propria delle entità e degli shop alle persone. Il sistema di raccomandazione deve eseguire per ogni entità un controllo su quali persone possono essere interessate all'entità stessa ed in quali shop possono reperirla. Per fare ciò occorre definire una funzione di similarità: l'approccio scelto consiste nel valutare una similarità semantica tra la persona e l'entità, ovvero usando la Funzione 2.20.

Questo implica che ogni entità ha un proprio IPT, mentre l'UPT di una persona può essere ridefinito come segue, per essere coerenti con il nuovo approccio.

Definizione 3.3.1. Sia  $p_i \in P$ , allora

$$
UPT(p_i) = \bigcup_{e \in E_{p_i}} IPT(e). \tag{3.3}
$$

Sia l'IPT che l'UPT sono definiti in [1].

Per quanto riguarda invece la scelta degli shop, si parte dall'insieme di quelli reperibili dalla persona e si tengono solo i più adeguati e che forniscono l'entità: non ha senso raccomandarne una in ogni shop reperibile dalla persona, perché si renderebbe caotica la lista di raccomandazioni. Per ridurre la lista di shop si può procedere in diversi modi: si possono raccomandare i primi k in ordine di distanza in linea d'aria dalla persona, e ciò è fattibile usando la tecnologia GPS. Un altro approccio può essere la raccomandazione di shop che sono più "simili" alla persona, dopotutto si può costruire un albero di tassonomia semantico relativo allo shop analogamente alla costruzione di un  $UPT$ . L'approccio scelto consiste nell'utilizzare un *forgetting* factor [37] per dare ad ogni shop raggiungibile dalla persona una stima della sua importanza per quest'ultima basata sulla cronologia delle attività della persona stessa. In questo modo uno shop non più utilizzato da molto tempo andrà in fondo alla lista di quelli raccomandati oppure sarà rimosso in base a quanti shop è consentito raccomandare. Più precisamente, per ogni *persona*  $p_i$ , si deve associare ad ogni *shop*  $s_j \in S_{p_i}$  un timestamp, indicato con  $lu_i(s_i)$ , per poter in seguito effettuare il calcolo del *forgetting factor*. Si è scelto in questa tesi di prendere il timestamp dell'ultima attività svolta da  $p_i$  nello *shop*  $s_i$ , ovvero:

$$
lu_i(s_j) = \max_{\{a \mid a \in act(p_i) \land shop(a) = s_j\}} (ts(a)) \tag{3.4}
$$

dove  $lu_i(s_i)$  è stato definito in questa tesi, dopo alcuni esperimenti, come il valore più adeguato da utilizzare nell'ordinamento degli shop.

Avendo associato il timestamp ad ogni shop è possibile calcolare il valore del forgetting factor f f associato, la cui formula è ricavata da [37]. Sia  $p_i$ una *persona* ed  $s_i$  uno *shop*,

$$
ff(p_i, s_j) = \exp(\frac{-\ln(2) * time(p_i, s_j)}{h l_{p_i}})
$$
\n(3.5)

dove  $time(p_i, s_j) = now - lu_i(s_j)$  e rappresenta i giorni dall'ultimo utilizzo dello shop  $s_i$  da parte della persona  $p_i$  e la data in cui viene calcolato  $ff(p_i, s_j)$  e  $hl_{p_i}$  rappresenta la metà del ciclo di vita di una persona che utilizza il sistema. Dal momento che  $ff(p_i, s_j)$  varia da 0 a 1 e che vale esattamente 1/2 quando  $\mathit{time}(p_i, s_j) = \mathit{hl}_{p_i}$ , gli interessi verso i propri shop di una persona che usa il sistema da molto tempo caleranno più lentamente rispetto ad una persona che lo usa da poco tempo. Oltre il forgetting factor si usa la Funzione 2.20 per calcolare la similarità semantica tra la persona e lo *shop*, indicata con  $ssim(p_i, s_j)$ . Allora, il valore di similarità finale tra la persona  $p_i$  e lo shop  $s_i$  è definita in questa tesi come segue:

$$
sw(p,s) = \alpha * ff(p_i, s_j) + (1 - \alpha) * ssim(p_i, s_j),
$$
\n(3.6)

dove  $\alpha$  è compreso tra 0 e 1. Usando anche la componente semantica  $ssim(p_i, s_j)$  nel calcolo della similarità da un lato si tiene conto degli interessi della persona nella scelta dello shop, dall'altro si possono raccomandare anche nuovi shop alla persona, ovvero shop che non sono stati ancora visitati ma che possono essere di particolare interesse per la persona stessa.

#### 3.3.1 Raccomandazione alle Nuove Persone

Un problema tipico di diversi sistemi di raccomandazione è il cold start, ovvero la raccomandazione di entità alle persone che sono nuove del sistema o che ancora non hanno effettuato un numero significativo di acquisti. Per cercare di risolvere tale problema si è sfruttato il fatto che ogni persona ha

accesso ad un ristretto sottoinsieme degli shop presenti nel sistema ed anche alle relative entità, di conseguenza si è sfruttato il loro trend all'interno dei vari shop. Per ognuno di essi, infatti, è possibile analizzare il trend delle entità con tempi accettabili. Per farlo sono stati usati due metodi, che consentono di ottenere risultati degni di nota.

Il primo metodo definito in questa tesi è una funzione euristica che considera le attività svolte in un determinato lasso di tempo. Sia  $s_i$  uno shop, e sia  $act(s_j) = \{ a \mid \exists p_i \ldotp a \in act(p_i) \land shop(a) = s_j \}$ , sia t la data in cui si vogliono ottenere i trend, ∆t il range di tempo da considerare. Allora il trend di una entità  $e_k$  per lo shop  $s_j$  viene definito come

$$
trend_{s_j}(e_k) = |\{ a \in act(s_j) \mid t - \Delta t \le ts(a) \le t \land entity(a) = e_k \}|. (3.7)
$$

Siano  $p_i$  una persona ed  $S_{p_i}$  l'insieme di shop conosciuti da  $p_i$ , allora si può definire il trend delle *entità* fornite dagli *shop* conosciuti da  $p_i$  come

$$
trend_{p_i}(e_k) = \sum_{s_j \in S_{p_i}} trend_{s_j}(e_k). \tag{3.8}
$$

Si noti che i trend delle entità sono collegati ad una persona, o più precisamente all'insieme di shop conosciuti da essa: in questo modo si ottengono dei trend specifici per una determinata persona.

Il secondo metodo consiste nell'applicazione del livellamento esponenziale, una tecnica già sfruttata nell'analisi delle serie storiche per rimuovere "rumore" dai dati osservati come, ad esempio, picchi stagionali nelle vendite [38]. Sia  $y_t$  il valore delle vendite osservato al tempo  $t$ , allora la serie osservata  $y_1, y_2, ..., y_n$  può essere sostituita con la serie livellata  $l_1, l_2, ..., l_n$ dove

$$
l_n = \alpha \sum_{i=0}^{n-1} (1 - \alpha)^i y_{n-i}
$$
 (3.9)

ed α viene detta costante di livellamento e può variare tra 1.0 (nessun livellamento) e 0.0 (massimo livellamento) estremi esclusi.

Per calcolare  $y_t$  si è usato il primo metodo, ovvero  $y_t = \text{trend}_{p_i}(e_k)$ prendendo per ogni  $y_t$  soltanto quelle attività che ricadevano tra  $t$  ed  $t - 1$ per  $1 \geq t \geq n$ . Più formalmente, il trend di un'entità  $e_k$  per uno shop  $s_i$  è stato modificato come segue:

$$
trend_{s_j,t}(e_k) = |\{ a \in act(s_j) \mid t - 1 \le ts(a) \le t \}|, \tag{3.10}
$$

dove per t, t−1, ... si intendono le date durante le quali si è fatto il calcolo dei trend. Se ad esempio il calcolo è bimestrale e l'ultima volta è stato fatto il  $02/09/13$ , supponendo di voler tenere 6 osservazioni, avremo che t racchiude le attività svolte tra il 02/09/13 ed il 02/07/13, che t−1 racchiude le attività svolte tra il  $02/07/13$  ed il  $02/05/13$  e così via. Allora  $y_t = trend_{p_i,t}(e_k)$ , dove

$$
trend_{p_i,t}(e_k) = \sum_{s_j \in S_{p_i}} trend_{s_j,t}(e_k). \tag{3.11}
$$

In questo modo si è ottenuta la successione  $y_t, y_{t-1}, ..., 0$  relativa all'*entità*  $e_k$  per la *persona*  $p_i$ . Per ottenere  $l_t$  si può procedere usando una versione ricorsiva dell'espressione 3.9, ovvero

$$
l_t = \alpha y_t + (1 - \alpha)l_{t-1}, \quad t = 1, 2, ..., n
$$
\n(3.12)

e il caso base,  $l_0 = y_0$  [39]. Questo metodo ha portato risultati leggermente meno soddisfacenti del primo, ma comunque degni di nota.

#### 3.3.2 Risultati di Raccomandazione

Dopo l'esecuzione della funzione di raccomandazione su una generica persona p si ottiene come output una lista di coppie  $\langle e_i, \langle s_1, s_2, ..., s_k \rangle$  dove  $e_i$  è un'entità mentre  $<< s_1, s_2, ... > e$  un elenco ordinato di shop tale che  $sw(p, s_i) \ge sw(p, s_{i+1})$   $1 \le i \le k-1$ . Questo risultato vale sia nel caso in cui la persona è nuova sia nel caso in cui è presente un profilo della persona e quindi p possiede una cronologia delle attività, solo che nel primo caso l'ordine degli shop deve essere basato su un fattore diverso dall'ultimo utilizzo, ad esempio la distanza.

#### 3.4 Algoritmo del Sistema e Complessità

L'algoritmo descritto in questa sezione è stato chiamato shop based, mentre quello che rappresenta lo stato dell'arte e che verrà utilizzato per i confronti è il node based [1]. Per prima cosa deve essere mantenuto aggiornato l'r-
grafo, per via dei nuovi shop, delle nuove persone, delle nuove entità e delle nuove relazioni sorte con il passare del tempo. Inoltre, periodicamente è necessario ricalcolare il forgetting factor relativo agli shop per ogni persona, così come il grafo shop one-node projection relativo alle persone, che deve essere aggiornato per essere consistente con il nuovo r-grafo. Infine, dato il grafo shop one-node projection, si costruisce un vettore top-k degree [1], contenente i primi k nodi di grado più alto. Questo vettore consente di ridurre la complessità nel produrre raccomandazioni. Il calcolo del grafo shop one-node projection viene fatto confrontando le persone a coppie, e per ogni coppia si confrontano gli shop conosciuti da entrambe. Per farlo sono necessari due cicli di cui uno su tutte le n persone mentre l'altro è sulle persone di indice superiore a quella attualmente visitata, infatti nelle coppie l'ordine è ininfluente. Per un array di *n* persone  $P = p_1, p_2, ..., p_n$  il numero di confronti  $C$  da fare è

$$
C = (n - 1) * \sum_{i=1}^{n-1} \sum_{j=i+1}^{n} j
$$
  
= (n - 1) \* ((n - 1) + (n - 2) + ... + (1))  
= (n - 1) \* ( $\frac{n - 1}{2}$ )  
= O(n<sup>2</sup>) (3.13)

Supponendo anche di avere m shop per ogni persona nel caso pessimo, con  $m \ll n$ , per ogni coppia di persone  $p_i$  e  $p_j$  vengono contati gli shop conosciuti da entrambi, ovvero  $|S_{p_i} \cap S_{p_j}|$ . occorre confrontare tutti gli elementi di  $S_{p_i}$  con tutti quelli di  $S_{p_j}$ , per un totale di  $m^2$  confronti. La complessità totale per la costruzione del grafo *shop one-node projection* è quindi  $O(n^2m^2)$ con  $m \ll n$ . Per vedere il codice si faccia riferimento all'Algoritmo 3.1. La procedura BuildSONPG prende in input un r-grafo e restituisce il relativo grafo shop one-node projection. S è l'insieme dei nodi corrispondenti agli shop presenti nell'r-grafo, che può essere ottenuto in tempo costante se viene creato online. P è l'insieme delle persone presenti nel grafo e può essere ottenuto in modo e tempo analogo ad S. Infine PS, per il quale valgono le stesse considerazioni dei due insiemi precedentemente definiti, è l'insieme degli archi che collegano una *persona*  $p \in P$  ad uno *shop*  $s \in S$  se  $p$  è cliente di s, ovvero se p ha svolto almeno un'attività relativa ad s. Il grafo shop one-node projection risultante conterrà un insieme di nodi corrispondente all'insieme di persone del *r-grafo* ed un arco  $\{p_i, p_k\}$  per ogni coppia di persone  $\{p_i, p_k\}$ tali che esiste uno *shop s* e due archi  $p_i$ , s e  $p_k$ , s nel *r*-grafo.

Algorithm 3.1 Calcolo del Grafo Shop One-Node Projection

| $procedure \ BULDSONPG(r\text{-}grafo)$<br>$\triangleright$ Builds shop one-node projection |
|---------------------------------------------------------------------------------------------|
| graph of r-grafo                                                                            |
| for each $p_i \in P$ do                                                                     |
| Add node $p_i$ to the <i>shop one-node projection graph</i>                                 |
| end for                                                                                     |
| for each $p_i \in P$ do                                                                     |
| for each $p_k \in P$ such that $\{p_i, s\} \in PS$ and $\{p_k, s\} \in PS$ do               |
| Add edge $\{p_i, p_k\}$ to the <i>shop one-node projection graph</i>                        |
| end for                                                                                     |
| end for                                                                                     |
| return the shop one-node projection graph                                                   |
| end procedure                                                                               |

La costruzione del vettore *top-k degree* può richiedere  $O(n)$  tempo, sempre con n persone nel grafo shop one-node projection, ma si può anche implementare nella costruzione del grafo stesso senza aumentarne la complessità. Per produrre le raccomandazioni l'algoritmo realizzato procede in due modi, in base alla cronologia di tutte le persone. Tale cronologia può essere ottenuta in tempo O(n) se n è il numero complessivo di attività presenti nel r-grafo, ma si può creare in tempo costante nel caso le attività vengano aggiunte on-line, ovvero durante l'esecuzione del sistema di raccomandazione, quando effettivamente vengono svolte. La stessa considerazione vale per la costruzione degli  $UPT$  relativi alle persone, infatti nel momento in cui una persona p svolge un'attività relativa ad un'entità e basta aggiungere lo  $IPT(e)$  allo  $UPT(p)$ .

Per calcolare il *forgetting factor* relativo ad una *persona*  $p_i$  si procede come segue. Per prima cosa ogni shop deve avere associato l'elenco di attività ad esso inerenti, e ciò è fattibile on-line, con complessità costante, oppure off-line, con complessità lineare nel numero di attività, infatti ognuna di esse è legata ad un solo shop, di conseguenza sarebbe necessario un primo ciclo su tutte le attività per assegnarle al rispettivo shop ed un secondo ciclo in cui per ogni shop si trova l'ultima attività. In pratica, se il numero di attività è  $n_a$  ed il numero di *shop* è  $n_s$ , usando il metodo off-line si avrebbero  $O(n_a)$ passi di computazione per trovare lo shop di ogni attività ed  $O(n_s * n_a)$  passi per calcolare l'ultima di ogni shop. Si potrebbe poi calcolare il forgetting

factor in tempo costante, semplicemente calcolandolo durante il reperimento dell'ultima *attività* per gli *shop* per una complessità totale di  $O(n_a + n_a * n_s)$ , ma essendo ogni *attività* legata ad un solo *shop* la complessità diventa  $O(n_a)$ . Se si sceglie il metodo off-line ad esempio si può fare l'assegnamento delle attività agli shop prima di calcolare il forgetting factor, e si tratta di una ristrutturazione di informazioni già presenti nel r-grafo. Il codice si può trovare nell'Algoritmo 3.2

Data una persona  $p \in P$  sia  $S_p$  l'insieme degli shop della persona p, per raccomandare gli shop è stata definita una funzione che, data p, calcola il forgetting factor di s per p per ogni  $s \in S_p$ . La funzione prende in input una persona p, la data del calcolo, ovvero la data in cui viene chiamata, now, e un valore halflife che corrisponde alla metà del tempo tra now e la data di ingresso della persona p nel sistema. Gli ultimi due parametri sono espressi in giorni. La funzione last $\text{Accessed}(p, s)$  restituisce la data in giorni dell'ultima volta che p ha svolto un'attività relativa allo shop s. Tale funzione restituisce il risultato in tempo costante, infatti è possibile calcolare on-line il giorno di ultimo accesso ad s da parte di p semplicemente aggiornando una mappa relativa a p che per ogni shop contiene la data di ultimo utilizzo dello shop. La funzione restituisce la mappa, userShopForgettingFactor di shop e dei relativi foretting factor associati ad una persona. Il metodo put(p,s,forgettingfactor) della mappa consente di inserire una 3-pla nella mappa da restituire.

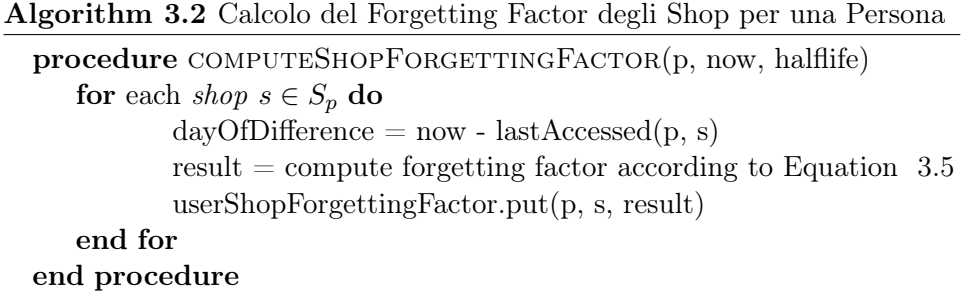

In aggiunta si calcola la similarità semantica tra la persona e lo shop. Sia  $i_p$  il numero di interessi della *persona*, a qualsiasi livello dell'albero di tassonomia, e sia analogamente  $i_s$  il numero di interessi dello shop, il calcolo richiede  $O(i_p+i_s+i_s)$  che equivale a  $O(i_p+i_s)$ . L'Algoritmo 3.3 mostra il calcolo della similarità semantica tra una persona ed uno shop, ottenuta come già detto combinando linearmente il forgetting factor e la similarità semantica, che può essere fatto in tempo costante durante l'ordinamento. Infine l'ordinamento degli *shop* in base alla similarità calcolata richiede  $O(n \log n)$ passi di computazione.

Sia p una persona ed s uno shop, si hanno a disposizione  $UPT(p)$  ed  $SPT(s)$ , entrambi rappresentati come insiemi di coppie  $\{term, level\}$  dove il termine indica la categoria della tassonomia ed il livello indica il livello all'interno dell'albero di tassonomia. Sia c una coppia, fst(c) restituisce il termine ed  $snd(c)$  restituisce il livello, entrambi in tempo costante. Allora, dalla formula per il calcolo della similarità semantica, occorre per prima cosa calcolare tutti gli elementi della formula e questo lo si fa calcolando la somma di tutte le coppie  $c_i^1 \in UPT(p)$  e su tutte le coppie  $c_i^2 \in SPT(s)$ . Fatto questo occorre calcolare la somma tra tutti gli elementi in comune e questo è fattibile eseguendo un ciclo su tutte le coppie dell'insieme con cardinalità minore ed infine si calcola il risultato. La funzione accetta quindi in input una persona ed uno shop. La funzione  $\min S(s_1, s_2)$ , dati due insiemi  $s_1$  ed s2, restituisce quello di cardinalità minore.

Algorithm 3.3 Calcolo della Similarità Semantica tra Persone e gli Shop

| procedure COMPUTEPSSEMANTIICSIMILARITY (person, shop) |
|-------------------------------------------------------|
| $sumUPTLevels = 0;$                                   |
| for each $c_1 \in UPT(person)$ do                     |
| $sumUPTLevels = sumUPTLevels + snd(c1)$               |
| end for                                               |
| $sumSPTLevels = 0;$                                   |
| for each $c_2 \in SPT(shop)$ do                       |
| $sumSPTLevels = sumSPTLevels + snd(c_2)$              |
| end for                                               |
| $minimumSize = min(sumUPTLevels, sumSPTLevels);$      |
| smallerSet = $minS(UPT(person), SPT(shop))$           |
| $largerSet = minS(UPT(person), SPT(shop))$            |
| sumLevels $= 0$ ;                                     |
| for each $c_1 \in smallerSet$ do                      |
| if larger Set contains term $fst(c_1)$ then           |
| sumLevels = sumLevels + $snd(c_1)$                    |
| end if                                                |
| end for                                               |
| $return \; sumLevels / \; minimumSize$                |
| end procedure                                         |

Per il calcolo del forgetting factor relativo al primo metodo illustrato

|                | S <sub>1</sub> | 82  | 83  | $\mathfrak{s}_4$ |
|----------------|----------------|-----|-----|------------------|
| e <sub>1</sub> | 0              | 20  | 300 | 0                |
| e <sub>2</sub> | 150            | 0   | 20  | 500              |
| $e_3$          | 400            | 0   | 250 | 0                |
| $e_4$          | 350            | 0   | 0   | 0                |
| $e_5$          | 0              | 550 | 0   | 0                |
| $e_6$          | 0              | 400 | 350 | 0                |

Tabella 3.2: Fruizione delle *entità*  $e_1, e_2, e_3, e_4, e_5, e_6$  relativamente agli *shop*  $s_1, s_2, s_3, s_4$  nel periodo considerato.

in precedenza, la complessità è  $O(n_a)$  dove  $n_a$  è il numero di *attività* che rientrano nel periodo di tempo considerato, infatti usando quel metodo non si fa altro che calcolare la frequenza assoluta di fruizione delle entità in base alle attività presenti nel sistema. Dopo aver ottenuto per ogni shop il trend corrente, il calcolo dei trend delle *entità* per una generica persona  $p_i$  consiste nel sommare tra loro i trend della stessa *entità* nei negozi conosciuti da  $p_i$ , aggregando tutte le entità in una unica lista, che poi viene ordinata in base al trend delle stesse. Nel caso pessimo, ogni persona ha accesso a tutti gli shop del sistema, anche se nella pratica questa situazione non si potrà verificare, perchè vanificherebbe l'utilità stessa del sistema. Sapendo che  $n_e$  è il totale delle entità e che  $n_p$  è il totale delle persone, l'assegnamento delle  $n_e$  entità alle  $n_p$  persone nel caso pessimo richiede  $O(n_e * n_p)$  tempo. Valutando il costo per una singola *persona* quindi la complessità è  $O(n_a)$  nel caso pessimo. Infine, per ordinare la lista in base al trend delle entità contenute il costo del miglior algoritmo di ordinamento è  $O(n_e \log n_e)$ . L'Esempio 3.4.1 riporta il calcolo del trend e la generazione della raccomandazione per una persona priva di cronologia delle attività.

Esempio 3.4.1. Si consideri la persona  $p_i$ , e si assuma che conosca gli shop  $s_1, s_2, s_3, s_4$  e si considerino per semplicità le sole entità  $e_1, e_2, e_3, e_4, e_5, e_6$ . La tabella 3.2 mostra quantità di fruizioni delle entità per i suddetti shop in un periodo di 12 mesi. Aggregando tutti i trend in base alle entità, si ottengono i seguenti trend:  $\{e_1 = 320, e_2 = 670, e_3 = 650, e_4 = 350, e_5 =$ 550,  $e_6 = 750$ . Supponendo di voler raccomandare al massimo 4 entità, dopo averle ordinate in base al rispettivo trend, alla persona  $p_i$  verrebbero raccomandate  $\{e_6, e_2, e_3, e_5\}.$ 

Usando il secondo metodo il calcolo dei trend per gli shop coinvolge il

livellamento esponenziale semplice e si deve tenere in considerazione la complessità di tale tecnica. Come nel primo caso occorre che per ogni shop si conosca il trend delle *entità* relative, allo stesso modo per una persona  $p_i$  è richiesta l'aggregazione in partizioni di tempo dei trend degli shop conosciuti da essa, per costruire la serie  $y_t, y_{t-1}, ..., y_1$  dalla quale calcolare il livellamento esponenziale. Questa procedura richiede  $O(n_a)$  passi dal momento che è simile all'aggregazione fatta nel caso precedente. A questo punto, prima di ordinare i risultati, è necessario calcolare la serie livellata  $l_t, l_{t-1}, ..., l_1$  di cui ai fini dell'algoritmo che si stà definendo è necessario solo  $l_t$ . La relazione di ricorrenza T della funzione di livellamento esponenziale è definita come segue:

$$
T(t) = 1, \quad n = 1
$$
  
\n
$$
T(t) = T(t - 1) + 1, \quad n > 1
$$
\n(3.14)

che ha complessità  $O(t)$ . Nel caso dell'algoritmo descritto in questa tesi, t è un numero molto piccolo, strettamente minore di 24, di conseguenza la complessità aggiunta è irrilevante. In generale la complessità è costante perché è un numero k di periodi di tempo considerati.

Esempio 3.4.2. Si considerino l'entità  $e_1$  fruita presso lo shop  $s_1$  ed un biennio di monitoraggio delle fruizioni di  $e_1$  presso il suddetto shop aggregate per bimestre. Si ottiene la lista ordinata {50, 10, 30, 100, 80, 5, 90, 100, 120, 140, 110, 30}, che significa che l'ultimo bimestre considerato  $e_1$  è stata fruita  $30$  volte presso  $s_1$ , il penultimo è stata usufruita 110 ecc. Figura 3.3 permette di osservare come con il livellamento esponenziale il trend del prodotto non sia influenzato da variazioni periodiche o stagionali delle fruizioni.

Per le persone aventi una cronologia delle attività si può sfruttare il grafo shop one-node projection dato che tali persone hanno uno UPT e quindi è possibile calcolare la similarità semantica tra una persona ed una entità. Per ogni entità presente nel sistema viene fatta una visita DFS del grafo one-node projection e per ogni persona visitata raccomanda l'entità solo se la similarità semantica tra la persona corrente e l'entità è superiore ad un certo threshold. La visita DFS viene eseguita k volte, partendo ogni volta da una persona diversa del vettore top-k degree. Con questo metodo si riesce a coprire un numero rilevante di nodi del grafo one-node projection. Lo

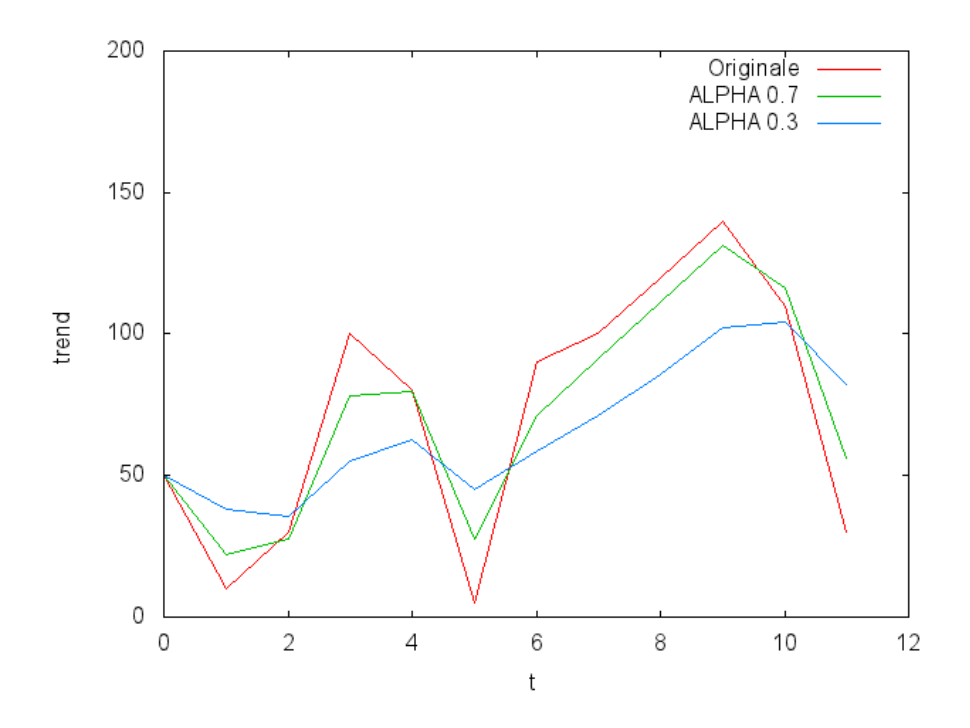

Figura 3.3: Livellamento esponenziale semplice applicato alla serie di dati dell'Esempio 3.4.2 con due diverse costanti di livellamento.

pseudocodice dell'algoritmo relativo a quanto appena detto è definito dagli Algoritmi 3.4 e 3.5.

La visita DFS ha una complessità  $O(n)$ , dove n è il numero di archi del grafo shop one-node projection.

Sia Entities l'insieme delle entità contenute nel sistema, per ogni entità  $e \in Entities$ , a partire dai nodi contenuti nel vettore *top-k degree*, si esegue una visita DFS sul grafo shop one-node projection per cercare gli utenti a cui è possibile raccomandare e. Per prima cosa viene assegnata una label visited ad ogni persona, che permette di tenere traccia delle persone già visitate. Sia  $p_i$  la *persona* attualmente visitata, se a  $p_i$  è raccomandata l'*entità e* essa va memorizzata in una lista, peopleList, che contiene anche per ogni persona i relativi shop in cui è possibile effettuare l'attività legata ad e. La funzione interrompe la visita DFS corrente quando: (1)  $p_i$  non conosce nessuno shop in cui trovare l'entità, (2) la profondità raggiunta ha superato un certo limite  $\ell$ , (3) non sono presenti vicini del nodo corrente da visitare oppure (4) la similarità semantica tra e e p è inferiore ad un certo threshold  $\theta$ . Di seguito si riporta lo pseudo codice delle due procedure per l'inizializzazione delle

variabili e per la visita del grafo shop one-node projection g.

Per quanto riguarda le persone senza cronologia, viene usato il suddetto metodo che consente di calcolare il trend degli shop. Occorre aggiornarlo con una certa frequenza per avere il trend più recente nel momento in cui si eseguono le raccomandazioni. In questo caso, per ogni persona priva di cronologia delle attività, vengono calcolati i trend dei prodotti e vengono raccomandati i primi k prodotti con quello maggiore.

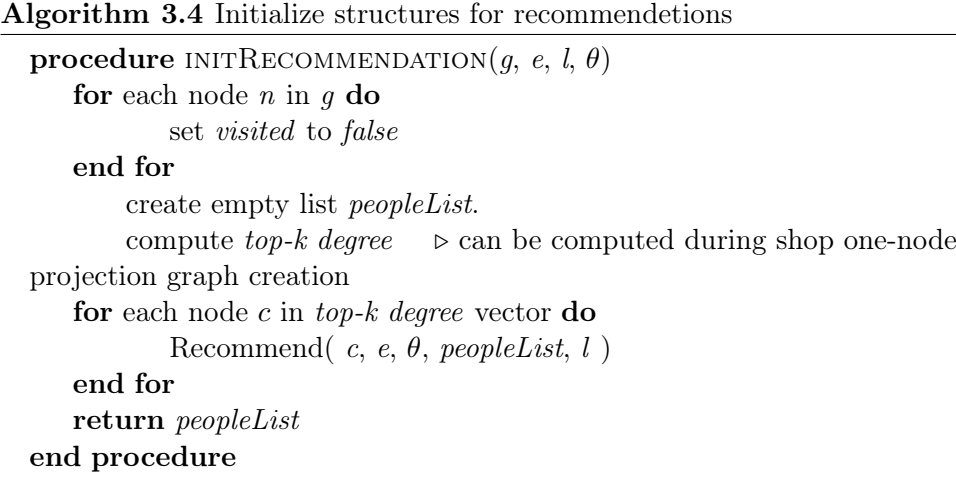

Algorithm 3.5 Inizializza le strutture per eseguire le raccomandazioni

```
procedure RECOMMEND(v, e, peopleList, \theta)if v is not visited then
          set v to visited
          def shopSorted \triangleright crea una lista per gli shops che vendono
questa entità
       if SemanticSimilarity(v, e) > \theta then
           for each shop s in Shops(e) do
              if v knows s then
                      \text{similar} = 0.5 * \text{ff}(\text{shop}) +0.5*SemanticSimilarity(v, s)add to shopSorted the pair \{s, similar\}end if
          end for
               sort shopSorted pairs by decreasing values
               add to peopleList the pair v, \{shopSorted\}if l \geq 0 then
              for each vertex v_i in Neighbors(v) do
                     Recommend(v, e, peopleList \;l-1, \theta)end for
          end if
       end if
   end if
   return peopleList
end procedure
```
## Capitolo 4

# Esperimenti e Confronti

In questo capitolo viene definito il dataset, per poi riportare i risultati ottenuti e i confronti con l'algoritmo shop based. Dal momento che è stato necessario modificare il dataset, nella sezione 4.1 viene definito La metrica maggiormente utilizzata è la f-measure, particolarmente indicata per il test di sistemi di raccomandazione e motori di ricerca. Si è osservato un superamento dell'algoritmo node based in tutti i test effettuati.

## 4.1 Dataset

Non avendo a disposizione un dataset tratto da reti commerciali reali, si è usato il dataset di Amazon modificato per contenere anche un insieme di shop. 1 In particolare, si è creata una lista di shop aventi una certa tassonomia, consistente con quella già presente nel dataset, per poi assegnare ad ogni persona un insieme di shop conosciuti in base a ciò che ha votato. Per ogni entità e votata da una persona p, se p contiene già nel proprio insieme di shop conosciuti uno che vende e si è generata un'attività che mette in relazione p, e, lo shop ed il timestamp e la si aggiungeva al dataset, scegliendo con probabilità molto bassa uno shop nuovo ed utilizzando quello dopo averlo aggiunto agli shop conosciuti da p. In questo modo si aggiunge un pò di casualità, e si è più fedeli a quanto avviene nella realtà, dove le persone non acquistano sempre un certo tipo di prodotti nello stesso negozio ma avolte cambiano, anche solo per provare a trovare maggior convenienza

<sup>&</sup>lt;sup>1</sup>Amazon product co-purchasing network metadata, http://snap.stanford.edu/data/amazon-meta.html

o qualità del servizio. Se invece la persona p non conosce nessuno shop in grado di vendere e se ne è scelto uno a caso tra quelli disponibili e lo si è aggiunto all'elenco degli shop conosciuti da p. Ad ogni entità vengono anche aggiunti tutti gli shop presso i quali essa è disponibile. Di seguito si riporta un esempio di un dataset così generato, mostrato usando la sintassi XML:

```
<root>\langleshops>\langleshop id="0" name="SH000000">
         <taxonomies>
            <taxonomy>
                \langle category \rangleBooks [28375]\langle category \rangle\langle category \rangle Subjects [1400] \langle / category \rangle\langle \text{category}\rangleBiographies \& \langle \text{Memory}\rangle Memoirs [24]
                \langle category >
                <category>General [2375]</category>
             \langle taxonomy>
             <taxonomy>
                \langle \text{category}\rangleBooks [28375]\langle \text{category}\rangle\langle \text{category}\rangleSubjects [1400]\langle \text{category}\rangle\langle \text{category} \rangle \rightarrow \text{Religion} \ \langle \text{Aamp}; \ \text{Spirituality} \rangle\langle category >\langle taxonomy>
              . . .
         \langle taxonomies>
      \langle/shop>
       . . .
   \langle shops>
   \langleentities>\langleentity id="0" name="EN000000">
         <taxonomies>
            <taxonomy>
                \langle category \rangleBooks [28375]\langle category \rangle\langle \text{category}\rangleSubjects [1400]\langle \text{category}\rangle\langle \text{category}\rangleBiographies \& \& mp; Memoirs [24] \and / category >
                \langle \text{category}\rangleArts \& amp; Literature [2777]\langle \text{category}\rangle\langle \text{category}\rangleAuthors [2366]\langle \text{category}\rangle\langle taxonomy>
              . . .
         </ taxonomies>
         <shops><shop>1</shop>
            \langleshop>0</shop>\langleshop>30\langleshop>
```

```
\langle shops>
     \langle entity>
      . . .
  \langle/entities
  <people>\langle person id="0" name="NA000000" surname="SU000000"/>
      . . .
  \langle/people>
  <activities>\langle \tt activity \\t[ \: d \: at \: et \: time = "2000-01-11 \verb|J24:00:00" \textrm{ } ent \: it \: y = "2" \textrm{ } id = "0" \textrm{ }person="2" shop="1" \rightarrow\langle \text{activity data} = 2000 - 01 - 10, 13:00:00" \text{entity} = "3" \text{id} = "1"person="3" shop="1" \rightarrow. . .
  \langle activities
\langle root>
```
## 4.2 Framework di Valutazione e Metriche

Si è implementato l'algoritmo node based descritto in [1] ed è stata usata la relativa funzione di similarità semantica come funzione di similarità utenteoggetto. Questi due algoritmi non tengono conto degli shop, di conseguenza è stato utilizzato il dataset descritto nella sezione precedente ignorandoli completamente, e il risultato ottenuto è il dataset di Amazon usato anch'esso in [1]. Per testare entrambi gli algoritmi viene costruito il grafo one-node projection o shop one-node projection, dove un arco collega due persone se esse hanno votato almeno un oggetto in comune, e il peso degli archi è il numero di oggetti votati in comune, e viene poi calcolato il vettore top-k degree su tale grafo. Sono state scelte come metriche di valutazione quelle che valutano l'accuratezza delle previsioni. Nel caso dell'esecuzione off-line dell'algoritmo, che è il metodo utilizzato per valutare l'algoritmo shop based definito in questa tesi, le metriche di accuratezza sono influenzate dalla sparsità dei dati ed in particolar modo dalla lista di raccomandazioni generata. Il sistema di raccomandazione oggetto di questa tesi prevede un rating implicito, se un'entità e fa parte delle entità per la quale una certa persona p ha mostrato interesse, si assume che e sia di gradimento per la persona p: non è previsto un rating esplicito perché, dato il contesto in cui si colloca il sistema di raccomandazione, se una persona ha deciso di svolgere un'attività relativa ad un'entità, significa che la persona è realmente interessata all'entità; si è inoltre voluto rendere il sistema il meno invasivo possibile per le persone. Per questo motivo nessuna entità viene rimossa dal training set, dal test set e dalla lista di raccomandazioni. In [40] viene suggerito di produrre una lista di raccomandazione priva di entità non votate, ma quel caso si applica dove il rating è esplicito e di conseguenza si potrebbero avere raccomandazioni di entità con o senza un rating. Scegliendo di eliminare quelle prive di rating si ha il problema noto di produrre risultati inaccurati. Anche la possibilità di produrre rating di default viene scartata, per lo stesso motivo, così come quella di considerare gli oggetti con un rating più alto. Le metriche più comuni per la valutazione di un sistema di information retrieval sono precision e recall, oltre a metriche derivate da queste ultime [40].

#### 4.2.1 Precision, Recall e Metriche Derivate da Queste

Precision e recall sono calcolate suddividendo le entità in diversi insiemi. In particolare si devono classificare le entità in due dimensioni: quelle rilevanti oppure non rilevanti da un lato e quelle selezionate dal sistema di raccomandazione e quindi selezionate oppure non selezionate dall'altro. Si hanno quindi quattro insiemi di entità che sono riepilogati in Tabella 4.1. Le entità sono considerate rilevanti se sono state acquistate dalla persona che si sta considerando, altrimenti sono irrilevanti. In un sistema basato su rating esplicito bisogna per prima cosa convertire i rating in binario e successivamente assegnare l'entità all'insieme opportuno. Ad esempio, se fosse previsto un rating che va da 1 a 10 le entità con rating da 0 a 4 potrebbero essere considerate irrilevanti mentre quelle con rating da 5 a 10 sarebbero rilevanti. In generale il concetto di rilevanza è molto discusso, in un sistema di raccomandazione la rilevanza di un'entità è soggettiva pocihé solo la persona destinataria della raccomandazione può determinare se l'entità è rilevante per se.

Precision rappresenta la probabilità che un entità selezionata sia rilevante, ed è definita nell'Equazione 4.1:

$$
P = \frac{|SR|}{|S|} \tag{4.1}
$$

dove  $|S|$  è il numero delle *entità* selezionate ed  $|SR|$  rappresenta il numero di entità rilevanti selezionate. Recall rappresenta la probabilità che un'entità

|             |     | Selezionati Non selezionati |
|-------------|-----|-----------------------------|
| Rilevanti   | -SR | SN.                         |
| Irrilevanti | -SI | NΙ                          |

Tabella 4.1: Classificazione delle entità per il calcolo di precision e recall

rilevante sia selezionata, ed è definita nell'Equazione 4.2

$$
R = \frac{|SR|}{|R|} \tag{4.2}
$$

dove  $|R|$  è il numero degli elementi rilevanti. Entrambe le formule si trovano in [40] Calcolare quest'ultima misura in senso stretto non è fattibile perché ogni persona dovrebbe valutare tutte le entità e dire se sono rilevanti o irrilevanti. Nel caso di sistemi con tag esplicito, di conseguenza, si usano delle approssimazioni. Si è scelta una data che facesse da soglia e si è suddiviso il dataset in un training set, formato dall'insieme delle attività compiute prima di tale data, ed in un test set formato da tutte le altre attività. Per via della sparsità dei dati, il numero di oggetti rilevanti nel test set può essere una frazione del numero totale degli oggetti rilevanti presenti nel dataset, e questo influenza molto il risultato, e lo stesso vale per il calcolo di precision dato che è anch'esso influenzato dall'insieme di entità rilevanti. Nel caso di un sistema tag free il problema è simile perché può succedere che una persona abbia svolto un'attività legata ad una certa entità ma quest'ultima sia di grande importanza per la persona stessa, ad esempio perché non ha avuto tempo di usufruire di una raccomandazione o non ne ha usufruito per dimenticanza.

Precision e recall devono essere considerate insieme per valutare completamente le performance dell'algoritmo, e questo perché l'obiettivo è di raccomandare tutti gli oggetti rilevanti, di conseguenza anche recall deve essere considerata. Si è scelto di usare come metrica  $F_1$ , o f-measure, definita nell'Equazione 4.3 e in [40]:

$$
F_1 = \frac{2PR}{P + R} \tag{4.3}
$$

La figura 4.1 mostra un esempio del calcolo di precision e recall.

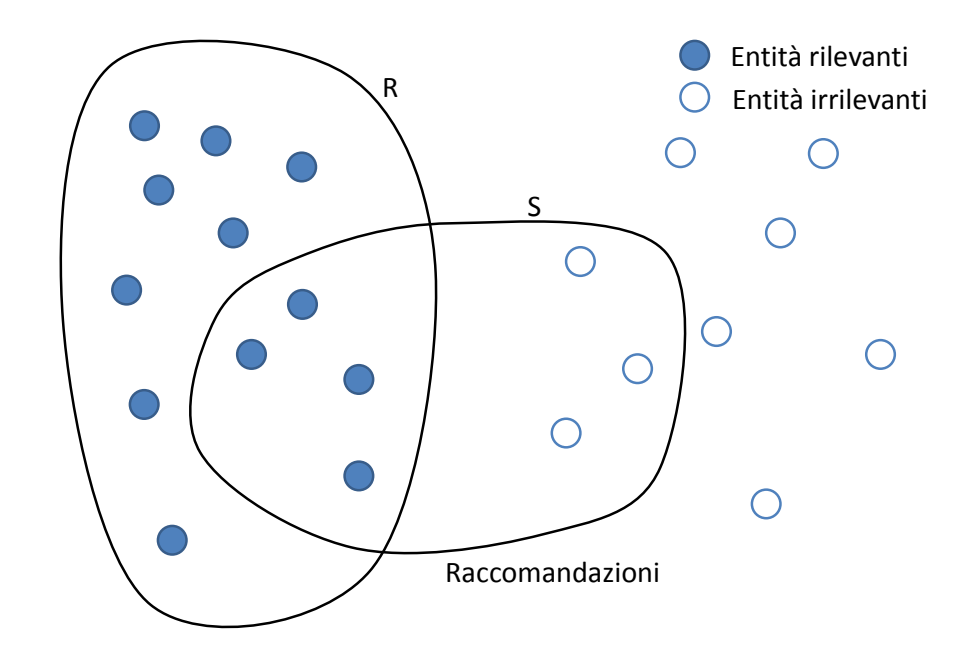

Figura 4.1: Dato l'insieme di entità raccomandate si hanno i risultati seguenti:  $P = 4/7$ ,  $R = 4/12$ ,  $F_1 = 0.42$ .

### 4.3 Risultati

Per il confronto è stato usato l'algoritmo node-based e sono state eseguite 50 query, ovvero si è usato un vettore top-k degree contenente 50 persone. Di queste, solo 24 avevano dei vicini mentre le restanti erano nuove e non avevano effettuato acquisti. Il numero di persone aventi vicini è uguale sia per l'algoritmo node based sia per l'algoritmo shop based. Questo perchP, se una persona non ha effettuato attività, nel primo algoritmo non potrà avere entità in comune con nessuno mentre nel secondo non potrà avere shop in comune con nessuno. Questo è un caso particolare, che aiuta nel confronto dei dati. In realtà il numero potrebbe essere diverso, ad esempio potrebbe succedere che una persona abbia effettuato diversi acquisti in uno shop che però non è conosciuto da nessun altro. Nel grafico riporato in Figura 4.2 sono confrontate le f-measure relative alle raccomandazioni fatte su 3000 entità e 31777 persone per entrambi gli algoritmi e su 37 shop per il secondo algoritmo. Per maggiore chiarezza nel confronto sono state riportate separatamente le f-measure medie di persone aventi vicini e prive degli stessi.

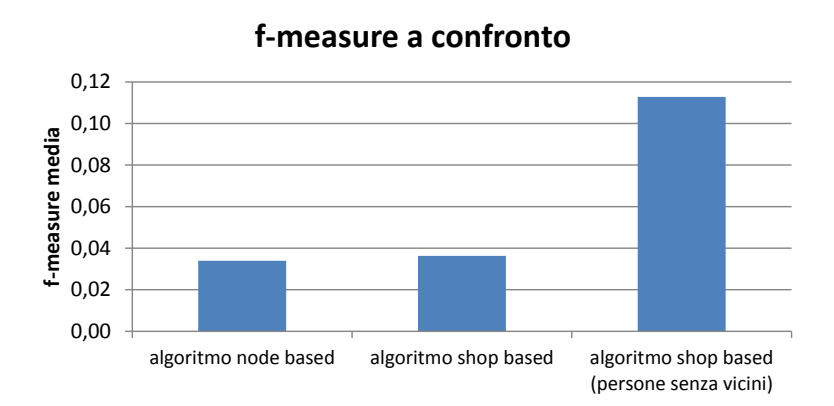

Figura 4.2: Nel grafico mostrato sono riportate le f-measure medie relative all'algoritmo node based su 24 persone aventi vicini, sullo stesso numero di persone con vicini per l'algoritmo shop based e su 26 persone prive di vicini dell'algoritmo shop based

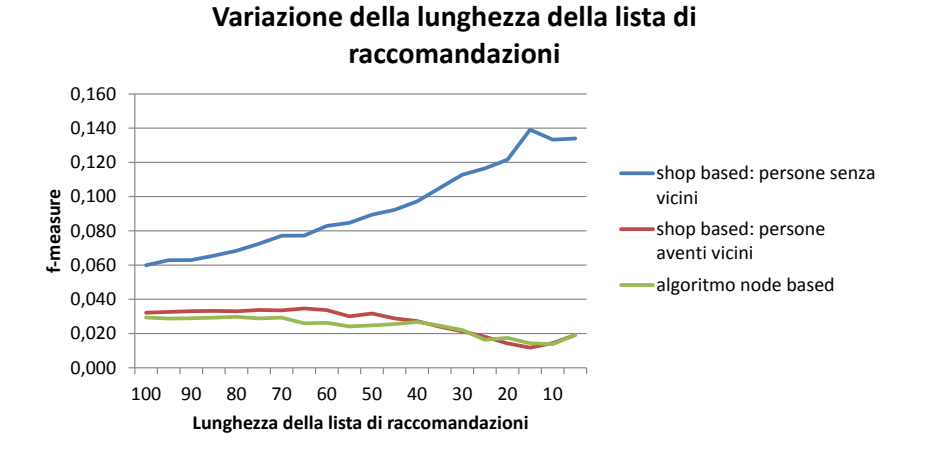

Figura 4.3: Nel grafico è riportato l'andamento della f-measure al variare della dimensione della lista di raccomandazioni, per l'algoritmo node based e per l'algoritmo shop based. Per il calcolo del trend è stata usata l'euristica che calcola la frequenza assoluta delle vendite

La f-measure viene fortemente influenzata dal numero di entità raccomandate. Maggiore è il numero di entità raccomandate ad una persona, maggiori sono le sue possibilità di ricevere raccomandazioni rilevanti. In questo caso però aumenta anche il numero di raccomandazioni non rilevanti. Sono stati confrontati i due algoritmi e sono state calcolate anche in questo caso due distinte f-measure per il nuovo algoritmo: una per le persone aventi vicini ed una per le persone che ne sono prive. Dai risultati mostrati nella Figura 4.3 si osserva che, per entrambi gli algoritmi, gli oggetti raccomandati a persone aventi vicini sono distribuiti in tutta la lista delle raccomandazioni. Questo dimostra che le persone non svolgono attività solo se sono relative ad entità aventi similarità semantica molto elevata, ma sono interessate anche ad altre entità appartenenti ad un diverso insieme di categorie. Per quanto riguarda le raccomandazioni fatte a persone prive di vicini, invece, si è osservato l'andamento opposto, e questo indica che le persone del campione analizzato sono interessate alle entità in maniera direttamente proporzionale al trend delle stesse.

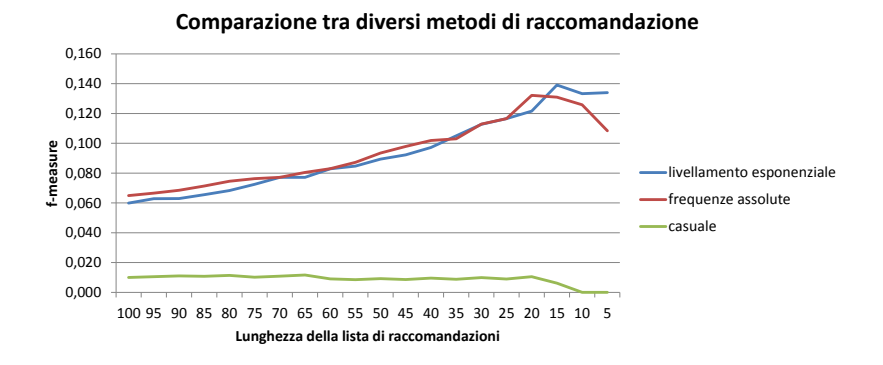

Figura 4.4: Nel grafico è riportato l'andamento della f-measure al variare della dimensione della lista di raccomandazioni. Sono confrontati tre metodi di scelta delle entità da raccomandare a persone prive di cronologia delle attività. Si è usata una costante di livellamento pari a 0.7 per il livellamento esponenziale semplice

Per calcolare le raccomandazioni per persone prive di vicini nella Figura 4.3 è stato usato il livellamento esponenziale semplice. Prendendo come data di riferimento quella usata per separare il training set dal test set, si è calcolata la serie delle attività degli ultimi 12 bimestri, usando come costante di livellamento 0.7. Oltre questa metrica si è tentato di utilizzare anche il calcolo dei trend usando la frequenza assoluta delle attività, che richiede meno calcoli del primo approccio utilizzato. Infine si è scelto casualmente quali entità raccomandare, come consigliato in [40], e il confronto tra questi tre approcci è riportato nella Figura 4.4. L'approccio di scelta casuale delle entità viene consigliato perché in diversi casi le persone sono interessate a diverse entità e non solo ad una loro categoria, ed essendo prive di cronologia delle attività può essere giusto produrre raccomandazioni basate su scelte casuali. Come ci si può aspettare però questo approccio è il meno efficiente, ottenendo una f-measure fortemente inferiore agli altri due approcci indipendentemente dalla lunghezza della lista di raccomandazioni.

Il threshold usato per nell'algoritmo DFS che produce la lista delle raccomandazioni determina quanto l'entità che si sta raccomandando deve essere simile alla persona attualmente visitata. Se il valore è troppo alto, ad ogni persona verranno raccomandate entità molto simili, dal punto di vista delle categorie di appartenenza, a quelle già acquisite. Questo comportamento crea il problema già visto per i sistemi di raccomandazione content based, ovvero la raccomandazione di troppe entità troppo simili tra loro Se il threshold è troppo basso si ottiene l'effetto opposto: qualsiasi entità può essere raccomandata. In quest'ultimo caso si hanno due effetti negativi: il primo è che la similarità semantica diventa irrilevante, se il threshold tende a 0; il secondo è che l'algoritmo si comporterà come nel caso pessimo, tendendo a raccomandare ogni entità ad ogni persona che è un comportamento estremamente inefficiente. Nella Figura 4.5 viene mostrato un confronto tra l'algoritmo node based e quello shop based al variare del threshold. La prima conclusione che si può trarre dai risultati è che è meglio raccomandare entità cercando di diversificare piuttosto che focalizzarsi sulle poche categorie già conosciute dalla cronologia delle attività, come si è già detto. Il picco di fmeasure viene raggiunto da entrambi gli algoritmi quando il treshold è circa 0.55, e questo significa che vengono scartate solo entità appartenenti a categorie che non interessano alla persona. Ad esempio non si raccomanderanno articoli da pesca ad una persona che nella storia delle attività ha comprato solo libri di cucina, ma non si potranno neanche raccomandare esclusivamente libri di questa categoria. Non dovrebbe stupire il fatto che l'andamento di entrambi gli algoritmi confrontati è molto simile, poiché entrambi effettuano una visita DFS usando la similarità semantica come fattore discriminante.

Quando viene raccomandata un'entità il numero di persone per ogni shop è rilevante. Se per ipotesi si avesse un solo shop, tutti avrebbero usato solo quello e il grafo shop one node projection sarebbe un grafo completo. Se al contrario ogni persona conoscesse un solo shop e questo fosse diverso da tutti gli altri, il grafo sarebbe privo di archi e tra le persone non esisterebbero relazioni. Se l'algoritmo viene applicato al mondo reale, però, si ha un grafo mediamente connesso formato da diverse componenti connesse. Si pensi al caso di due città limitrofe, ad esempio Ferrara e Bologna, e si ignorino i paesi intermedi tra le due città. Se a Ferrara ci fossero 5 shop le persone residenti in quella città farebbero acquisti principalmente in quelli, con qualche eccezione e lo stesso vale per Bologna. Allora sarebbe inutile

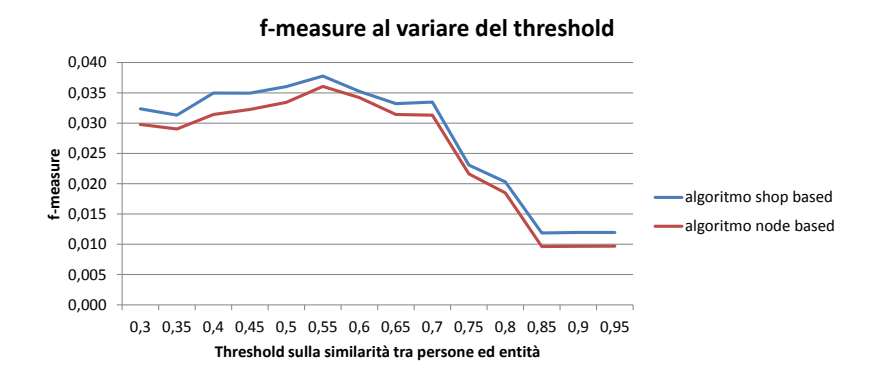

Figura 4.5: Nel grafico è riportato l'andamento della f-measure al variare del threshold applicato alla similarità tra entità e persona durante la visita DFS sono confrontati l'algoritmo shop based e il node based.

raccomandare una entità che si trova in uno shop di una città a persone che risiedono nell'altra, ma sarebbe sensato raccomandarla a persone che frequentano shop della stessa città. Questo è esattamente ciò che avviene, e per evitare di raccomandare entità a troppe persone si è introdotto un limite massimo alla lunghezza del cammino percorribile dall'entità nel grafo shop one node projection. In questo modo il numero di persone per shop influenza il numero di raccomandazioni di una entità. Un altro fattore che viene influenzato da tale numero è la f-measure, infatti minore è il numero di vicini di un nodo meno nodi saranno attraversati durante una raccomandazione e di conseguenza ogni entità sarà raccomandata ad un insieme minore di persone. Nella Figura 4.6 viene mostrato il valore di f-measure al variare della media del numero di persone per shop. Si osserva che il numero di persone non è particolarmente rilevante nella f-measure prodotta, va però notato che il numero medio è ottenuto aggiungendo degli shop e cercando di restringere la varianza, ma questo non implica un calo uniforme del numero di clienti di ogni singolo shop. Per come è strutturato l'algoritmo è impossibile fissare un numero esatto, e non avrebbe senso farlo perché nella realtà alcuni

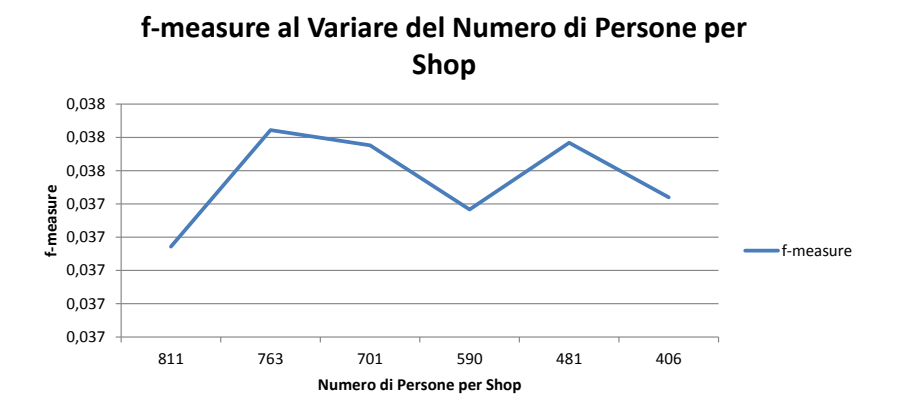

Figura 4.6: Nel grafico è mostrato il valore della f-measure al variare del numero di persone per shop. I valori sono stati calcolati in modo da essere compatibili alla dimensione del dataset, più precisamente si hanno valori medi sull'asse x proporzionali al numero di shop

negozi possono avere poche centinaia di clienti mentre altri diverse migliaia. Il risultato mostrato può essere considerato buono perché indica che l'algoritmo riesce a produrre buone raccomandazioni in differenti contesti, da un ipotetico paese ad una città mediamente popolata.

Quando si parla di sistemi di raccomandazione, un aspetto molto importante è il tempo che impiegano per produrre raccomandazioni appropriate. Quando la quantità dei dati nel training set aumenta, la qualità delle raccomandazioni dovrebbe aumentare a sua volta. Diversi algoritmi possono raggiungere una qualità accettabile delle raccomandazioni a diverse velocità. Esistono tre classificazioni del tasso di apprendimento di un sistema di raccomandazione: il tasso di apprendimento complessivo, che è in funzione del numero di entità o di persone; il tasso di apprendimento per entità, che rappresenta la qualità delle sue previsioni in base al numero di attività disponibili per essa ed infine il tasso di apprendimento per persona, che rappresenta la qualità delle previsioni per una persona come funzione del numero di attività che essa ha svolto. La Figura 4.7 mostra un confronto tra

#### 4.3. RISULTATI 53

i due algoritmi shop based e node based relativi a quest'ultima tipologia di tasso di apprendimento. L'algoritmo shop based si comporta notevolmente meglio rispetto il node based, producendo raccomandazioni accettabili anche solo con 20 elementi del training set per ogni persona. Come misura della qualità delle raccomandazioni è stata usata la f-measure, ed è stato considerato un valore massimo di training set di 200, dato che entrambi gli algoritmi sembravano aver raggiunto risultati prossimi all'asintoto. Il motivo di una tale performance, confrontando questo risultato con i precedenti, può essere dovuto al fatto che uno shop possiede un sottoinsieme delle entità presenti nel sistema, di conseguenza le possibili raccomandazioni da fare ad una persona sono un sottoinsieme rispetto a quelle fattibili dall'algoritmo node based. Di queste raccomandazioni si sa, per come è definito il dataset, che sono presenti tutte le raccomandazioni di entità rilevanti. Da ciò si può concludere che l'insieme di entità non rilevanti presenti nell'algoritmo shop based è considerevolmente inferiore all'insieme di entità non rilevanti dell'algoritmo node based e statisticamente è più probabile produrre raccomandazioni rilevanti con il primo algoritmo piuttosto che con il secondo.

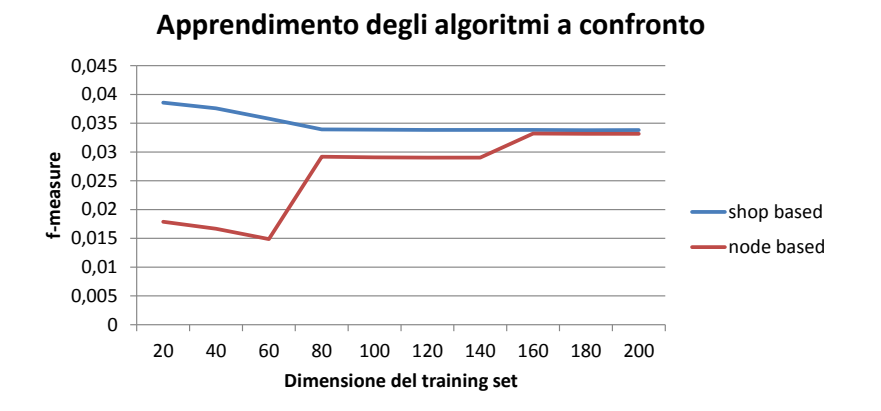

Figura 4.7: Analisi del tasso di apprendimento per persona medio degli algoritmi shop based e node based. Nell'asse x viene mostrata la dimensione del training set per ogni persona.

## Appendice A

# Codice dell'Algoritmo

```
package com. rollnext. algorithm;import java.io. Serializable;
import java.util.ArrayList;
import java.util. Collections;
import java.util. Comparator;
import java.util.Date;
import java.util.HashMap;
import java.util.HashSet;
import java.util.Map;
import java.util.Map.Entry;
import java.util.Set;
import java.util.TreeMap;
import com. rollnext. classes. Activity;
import com. rollnext. classes. Entity;
import com. rollnext. classes. Person;
import com. rollnext. classes. Shop;
public class AlgorithmVersion3 {
  /∗ ∗
   * Ratings for each user. One user has a hashmap of object
   ∗ index and related rating.
   ∗/
  // private HashMap \leq String, HashMap \leq Long, Long \geq rating/∗ ∗
   ∗ L i s t o f p e o p l e in t h e d a t a s e t
   ∗/
```

```
private HashMap<Long, Person> peopleList;
/∗ ∗
 * list of activities in the training set
 ∗/
private HashMap\ltminus Long, Activity> activities List;
/∗ ∗
 * list of activities in the dataset (training + test)
 ∗/
private HashMap<Long, Activity> allActivitiesList;
/∗ ∗
 ∗ Con ta ins p e o p l e r a t i n g s . F i r s t i s i d o f a pe o ple ,
 * second is id of an object, third is rating.
 ∗/
private HashMap<Long, HashMap<Long, Double>> ratingsPersone;
/∗ ∗
∗ computes with forgetting factor the age of each entry.
 ∗/
private HashMap<Long, Float> entriesAge;
/∗ ∗
 ∗ shop l i s t a c c e s s i b l e by shop i d
 ∗/
HashMap<Long, Shop>shopList;
/∗ ∗
 ∗ Con ta ins i n f o rm a t i o n ab o u t s h o p s p e o p l e have b o u g b t in .
 * First long is person, second is object and third is the shop
 ∗ similar to rating Persone but with the shop instead of rating
 ∗/
private HashMap<Long, HashMap<Long, Long>> ratingsShopPersone;
/∗ ∗
 ∗ l i s t o f e n t i t i e s
 ∗/
public static HashMap<Long, Entity> entitiesList;
/∗ ∗
 ∗ Item Preference Tree IPT of each item is a hashmap in which,
 * if x is an item, IPT(x) is a set of {term, level} pairs.
 ∗ term is a category in the taxonomy tree, level is the level
 * of the term in the tree (starting from 0).
 ∗ implemented like a hashmap of object ids to a hashmap
 \ast of terms and level.
```

```
∗ item id in IPT starts from 0, in dataset starts from 1
 ∗/
public static HashMap<Long, ArrayList<HashMap<Long, Long>>> IPT
/∗ ∗
 ∗ User preference tree is computed like the union of IPTs of
 ∗ each object purchased by the user.
 ∗ It is implemented like a hashmap where keys are users
 ∗ and v a l u e s are r e l a t e d UPT.
 ∗/
public static HashMap<Long, HashMap<Long, Long>> UPT;
/∗ ∗
 ∗ Per ogni persona contengono una hashmap di oggetti
 ∗ e r e l a t i v i v o t i .
 ∗/
private HashMap<Long , HashMap<Long , Long>>
  personeOggettiVotiTraining;
\bf{private} HashMap<String, HashMap<Long, Long>>
  personeOggettiVotiTest;
/∗ ∗
 ∗ g r a f o d e l l e r e l a z i o n i t r a pe r s one
 ∗/
private HashMap<Long , HashMap<Long , Long>>
  oneNodeProjectionGraph;
/∗ ∗
 ∗ g r a f o d e l l e r e l a z i o n i t r a pe r s one
 ∗/
private HashMap<Long , HashMap<Long , Long>>
  shopOneNodeProjectionGraph;
/∗ ∗
∗ list of entities. First Long is entity ID.
∗/
private HashMap\langle Long, Entity \rangle lista Entity;
/∗ ∗
 ∗ tiene traccia delle persone visitate per l'algoritmo
 \ast di visita del grafo
 ∗/
private HashMap<Long, Boolean> personeVisitate;
```

```
/∗ ∗
 * contains the number of pepople for each shop.
  used for statistics
 ∗/
private HashMap<Long , Long> peoplePerShop ;
\frac{1}{2} ordina i nodi del grafo solo persone in base al loro grado,
// utile per costruire il top k vector
private TreeMap<Long, Long> OldopgInDegreeSorting =
 new TreeMap<Long, Long>( Collections reverseOrder());
private ValueComparator2 vc2 =new ValueComparator2 (OldopgInDegreeSorting);
private TreeMap<Long, Long> opgInDegreeSorting =new TreeMap<Long, Long>(vc2);private TreeMap \leq Long, Long > OldoughDegree Sorting Shop =new TreeMap<Long, Long>(Collections.reverseOrder());
private ValueComparator2 vc2shop =new ValueComparator2 (OldopgInDegreeSortingShop);
private TreeMap<Long, Long> opglnDegreeSortingShop =new TreeMap<Long, Long>(vc2shop);
public HashMap<Long, Long> getPeoplePerShop() {
  return peoplePerShop ;
}
public HashMap<Long , HashMap<Long , Long>>
  getOneNodeProjectionGraph () {
  return oneNodeProjectionGraph;
}
public HashMap<Long, Entity> getEntitiesList() {
  return entities List;
}
public HashMap<Long, Person> getPeopleList() {
  return peopleList;
}
public HashMap<Long , HashMap<Long , Long>>
  getShopOneNodePro jectionGraph ( ) {
  return shopOneNodeProjectionGraph;
}
```

```
/∗ ∗
 ∗ B u il d a ONPG s i m i l a r t o user−i tem c a se b u t w i t h user−shop
 * bipartite graph. If user i and j have shops in common
 ∗ there is an arc between i and j with a list of these shops.
 ∗/
public void buildShopOneNodeProjectionGraph (long shopThreshold)
{
  shopOneNodeProjectionGraph =new HashMap<Long , HashMap<Long , Long>>();
  HashMap\langle Long, Person > personBackup =(HashMap \le Long, Person>) peopleList clone();// scan each pair of peoplefor (Entry<Long, Person> personal : peopleList.entrySet()) {
    \frac{1}{2} remove already defined person to avoid double comparison
    // creates both edge in the inner for
    personBackup. remove (personal.getKey());
    for (Entry<Long, Person> person. 3:
      personBackup . entrySet () ) {
      if (personal.getKey() != personal.getKey()) {}// gets the set of shops of jHashSet <String > shopsOfJ =
          personaJ.getValue().getKnownShops();
        long \shophCommon = 0;
        for (String shopOfJ : shopOfJ) {}if ( personal.getValue() . getKnownShops()\ldots contains (shopOfJ))
            shopInCommon ++;}
        // check shop "age"HashMap<Long , HashSet<Long>> aaa =
          personal.getValue().getPerShopActivities();
        if (shophCommon >= shopThreshold)// makes sure to create the required data structures
```

```
if(shopOneNodeProjectionGraph.get(personal.getKey())
            = \text{null}shopOneNodeProjectionGraph.put (personal.getKey(),
               new HashMap\langleLong, Long \rangle());
           if(shopOneNodeProjectionGraph.get(personaJ.getKey())
            = \text{null}shopOneNodeProjectionGraph.put (personaJ.getKey(),
               new HashMap\langleLong, Long \rangle());
          // creates an ark between i and j
           if ( shopOneNodeProjectionGraph . get ( personal . getKey ( ) )
             . get (personal.getKey()) = null)shopOneNodeProjectionGraph.get(person1, getKey()). put (personaJ.getKey(), shopInCommon);
          // creates an ark between j and i, because arcs
           // are bitirectional
           if ( shopOneNodeProjectionGraph . get (personaJ
             \text{.getKey}(). get (\text{personal.getKey}()) = null )
            shopOneNodeProjectionGraph.get(personaJ.getKey())
               . put (personal.getKey(), shopInCommon);
        }
      }
    }
  }
  // costruisce un ordinamento in base al grado di ogni nodofor (Entry<Long, HashMap<Long, Long>> entry :
    shopOneNodeProjectionGraph. entry Set () {
    op g In Degree Sorting Shop.put((long) entry.getValue().keySet().size(), entry.getKey();
  }
}
/∗ ∗
 ∗ Build one node projection graph. Every node v is a neighbor
 ∗ of a user u if both have at least an item in common weight
 * of (u, v) is the number of common items
 ∗/
public void buildOneNodeProjectionGraph () {
  oneNodeProjectionGraph =new HashMap<Long , HashMap<Long , Long>>();
```

```
// makes a copy of peoplelist to avoid conflicts
HashMap<Long , Person> personBackup =
  (HashMap<Long, Person>) peopleList.clone();
// scan each pair of people to build arcsfor (Entry<Long, Person> personal : peopleList.entrySet()) {
  // remove already defined person to avoid double comparison
  // creates both edge in the inner for
  personBackup. remove (personal.getKey());
  for (Entry<Long, Person> personaJ : personBackup. entrySet()){
    // makes sure to create every data structure
    if (oneNodeProjectionGraph.get (personal.getKey()) = null)oneNodeProjectionGraph.put (personal.getKey(),
        new HashMap<Long, Long > ();
    if(oneNodeProjectionGraph.get(personal.getKey()) == null)oneNodeProjectionGraph . put (personal . getKey () ,new HashMap<Long , Long > ( ) );
    if (personal.getKey() != personal.getKey()) {}boolean \text{ shopInCommon} = false;for (String shopOfJ :
        personaJ.getValue().getKnownShops())if (personal.getValue() . getKnownShops()\text{. contains} \left( \text{shopOfJ} \right)shophCommon = true;// build or updates bidirectional arc (i, j) if people
      // i and j has at lest one entity and one shop
      // in common
      if ((personeO g gettiVotiTraining.get(personal.getKey)))! = null) &&
        (\text{personeO} g g e t t i V o t i Training.get (persona J.getKey())! = null)
        for (Entry<Long, Long> entry :personeOggettiVotiTraining.get(personaI.getKey())
           . entry Set() {
          Set < Long > og get tiDiJ =personeO g get tiVotiTraining.get(personaJ.getKey()). keySet ( );
```

```
if( og get tilJ. contains( entry.getKey()) \&xshopInCommon ) {
               // se non esiste l'arco tra i e j lo creo
               if (oneNodeProjectionGraph.get(personal.getKey()). get (personaJ.getKey()) = null)
                 oneNodeProjectionGraph.get (personal.getKey())
                   . put ( personaJ.getKey() , (long)1 );
               else
                 oneNodeProjectionGraph.get(person1, get(x)). put (personaJ.getKey(), oneNodeProjectionGraph
                   .get (personal.getKey()). get (\text{personaJ.getKey}()) + 1);
               if (oneNodeProjectionGraph.get (personal.getKey()). get (\text{personal.getKey}()) = \text{null})
                 oneNodeProjectionGraph.get (personaJ.getKey())
                    . put ( personal.getKey() , (long)1 );
               else
                 oneNodeProjectionGraph.get(personaJ.getKey()). put ( personal.getKey ( ), oneNodeProjectionGraph
                   . get (personaJ.getKey())
                   . get (personal.getKey()) + 1);}
          }
      }
    }
  }
 // sort entries by degree
  for (Entry < Long, HashMap < Long, Long \geq entry:
    oneNodeProjectionGraph. entry Set () {
    opgInDegreeSorting.put(
      (long) entry.getValue ().keySet ().size (), entry.getKey());
  }
/∗ ∗
 * Gets a list of people without neighborg in the ONPG.
 ∗ U s e f u l t o a p pl y t h e a l t e r n a t i v e a l g o r i t hm
  @return∗/
public ArrayList<Long> getPeopleWithoutItemNeighborg() {
```
}

```
ArrayList<Long> peopleWithoutItemNeighborg =
    new ArrayList < Long > ();
  for ( Entry<Long , HashMap<Long , Long>> node :
    oneNodeProjectionGraph.entrySet() {
    if (node.getValue). size() = 0)peopleWithoutItemNeighborg.add(node.getKey());
  }
  return peopleWithoutItemNeighborg;
}
public ArrayList<Long>getPossibleNeighborg (Long person) {
  ArrayList<Long> potential Neighborg = new ArrayList<Long> ();
  potentialNeighborg.addAll(shopOneNodeProjectionGraph
    .get (person).keySet();
  return potentialNeighborg;
}
/∗ ∗
 ∗ Compute s i m i l a r i t y be tween two p e o p l e l i k e t h e
 \ast user-item similarity.
 ∗ @param u se r 1
 ∗ @param u se r 2
 ∗ @re turn
 ∗/
public double peopleSemanticSimilarity(long user1, long user2)
{
  double result = 0.0;
  // get required elementsHashMap<Long, Long> UPT 1 = UPT. get ( user 1 );
  HashMap<Long, Long> UPT 2 = UPT. get ( user 2 );
  // computes mu
  int sum1 = 0, sum2 = 0;
  for (Long 1 : UPT 1. values () )sum1 \div 1;for (Long 1 : UPT 2. values () )sum2 += 1;int mu = Math.min(sum1, sum2);// intersection is computed this way:
  // for all term in UPT of u it is in the intersection
```

```
// if is contained in IPT of item x
  int sum Intersection = 0;
  for (Entry < Long, Long > entry : UPT 1. entry Set () )if(UPT_2.\text{containsKey}(\text{entry}.getKey()) )sumIntersection \ += entry . getValue ();
  result = sumIntersection / (double)mu;return result;
}
/∗ ∗
 ∗ Compute s i m i l a r i t y be tween two p e o p l e l i k e t h e
 \ast user-item similarity.
 ∗ @param u se r 1
 ∗ @param u se r 2
 ∗ @re turn
 ∗/
public double shopPersonSemanticSimilarity(long shop,
  long person) {
  double result = 0.0;
  // get required elementsShop tmpShop = shopList.get(shop);ArrayList <ArrayList < String>SPT =tmpShop.get TaxonomicsList ();
  HashMap<Long, Long> UPT 2 = UPT. get (person);
  HashMap<Long, Long> SPT shop = new HashMap<Long, Long > ();
  for (ArrayList < String>star : SPT)for (long i = 0; i < \text{tax.size} (); i++) {
      int first Index = tax.get ((int) i).last Index Of('') +1;
      int last Index = tax . get ((int) i). last Index Of('') ;
      SPT shop . put ( Long . parseLong ( tax . get ( ( int ) i )
         s. substring (first Index, last Index)), i );
    }
  // creates a general IPT, a tree not al list
  HashMap<Long, Long> globalIPTx = new HashMap<Long, Long>();
  // computes mu
  int sum1 = 0, sum2 = 0;
```

```
for (Long 1 : SPT shop.values () )sum1 \neq 1;for (Long  1 : UPT 2. values ( )sum2 +1:
  int mu = Math.min(sum1, sum2);// intersection is computed this way:
  // for all term in UPT of u it is in the intersection
  // if is contained in IPT of item x
  int sum Intersection = 0;
  for (Entry < Long, Long > entry : SPT, shop. entry Set () )if(UPT_2. contains Key( entry.getKey) ) )sumIntersection + = entry.getValue();result = sumIntersection / (double)mu;return result;
}
/∗ ∗
 * Reset visited vertices, for the main algorithm in paper
 ∗ 2012 Graph Searching Algorithms For
 ∗ Semant ic−S o c i a l Recommendetion . p d f
 ∗/
public void reset Visited Vertices () \quad \{persone Visitate.clear();
  for (Long persona : peopleList.keyset())persone Visitate. put (persona, false);
  }
}
/∗ ∗
 ∗ Compute the Top–N–vector of people sorted by degree of the
 ∗ node in the one node projection graph.
 ∗ @param k s i z e o f t h e Top−N−v e c t o r
 ∗ @re turn
 ∗/
public TreeMap<Long, Long> computeTopKDegreeVector(int k) {
  ValueComparator2 vc2 =new ValueComparator2(opgInDegreeSorting);
  TreeMap<Long, Long> \tan y = new TreeMap\langle Long, Long \rangle (vc2);
  int i = 0;
  for (Entry < Long, Long > es : opgInDegreeSorting. entrySet()) {
```

```
if ( i = k )break ;
    tmp.put(es.getKey(), es.getValue());
    i + +;
  }
  return tmp;
}
/∗ ∗
 ∗ Compute the Top–N–vector of people sorted by degree
 ∗ of the node in the one node projection graph.
 ∗ @param k s i z e o f t h e Top−N−v e c t o r
 ∗ @re turn
 ∗/
public TreeMap<Long , Long> computeTopKDegreeVectorShop ( int k ) {
  ValueComparator2 vc2 =
    new ValueComparator2(opgInDegreeSortingShop);
  TreeMap \leq Long, Long>tmp = new TreeMap \leq Long, Long>(vc2);
  \mathbf{int} i = 0;
  for (Entry<Long, Long> es :
    op g In Degree Sorting Shop. entry Set () {
    if ( i = k )break ;
    tmp. put ( es. getKey(), es. getValue());i + +;}
  return tmp;
}
/∗ ∗
 ∗ Computes node−b a se d v i s i t o f t h e p a s se d node ,
 ∗ a DFS search, in which if a node is similar to the
 * given item it is added to the userList.
 ∗ @param v the start node (usally taken from the Top N vector
 ∗ @param x the id of the item to search for buyers
 * @param theta the threshold in range [0:1].
 ∗ @param userList the list of users to recommend item x in
 ∗ a l i s t o f p o s s i b l e s h o p s
 ∗ @throws Exce p t i on
 ∗/
```
```
public void nodeBasedVisit (Long v, long x,
  double theta, HashMap \leq Long, Double > userList) {
  // if v. label = unvisited
  if (!personeVisitate.get(v)) {
    // v. label = visited
    personeVisitate.put(v, true);// if \ sim(v, x) > THETAdouble ssimilarity = semantic Similarity (v, x);
    if ( s s i m i l a r i t y > theta) {
      // if the entity is reachable in a shop by person
      boolean shopPossible = false;
      userList.put(v, ssimilarity);/∗
      for (Long \; cShop):
        entitiesList.get( (long) x ). getShops() ) {if (peopleList.get(v)) . qetKnows\therefore contains (cShop.to String ()) ) {
           shopPosible = true;if (userList.get(v) == null)// add v to the current value of// userList create the structure for containing
            // shops
             userList . put (v, new ArrayList < Long > () );}
          \frac{1}{2} add this shop (that user knows) to
          // recommended shops
           userList. get (v). add (cShop);}
      }∗/
      // for all e = (v, v') and (v', v) in E
      \frac{1}{4} do the node based visit recursively
      for (Long \ v1 : oneNodeProjectionGraph.get(v).keySet()) {
        nodeBasedVisit(v1, x, theta, userList);}
    }
  }
}
```

```
/∗ ∗
 ∗ Similar to nodeBasedVisitShop but for statistics
 * acquisition with different sizes.
 * given item it is added to the userList.
 ∗ @param v the start node (usally taken from the Top N vector
 ∗ @param x the id of the item to search for buyers
 * @param theta the threshold in range [0:1].
 ∗ @param userList the list of users to recommend item x
 ∗ in a l i s t o f p o s s i b l e s h o p s
 ∗ @throws Exce p t i on
 ∗/
public void nodeBasedVisitShopForStatistics(long v, long x,
  double theta, HashMap<Long, Double> userList, long hopMax) {
  // if v. label = unvisited
  if (!personeVisitate.get(v)) {
    // v. label = visited
    persone Visitate.put (v, true);
    // if \ sim(v, x) > \text{THETA}double similarity = semantic Similarity (v, x);
    if ( similarity > theta) {
      // if the entity is reachable in a shop by person
      boolean shopPossible = false;
      for (long cShop :
        entitiesList.get ( (long) x ).getShops() ) {
        if (peopleList.get(v)).getKnownShops()\therefore contains (String valueOf(cShop))) {
          shopPossible = true;if (userList.get(v) == null)// add v to the current value of userList create// the structure for containing shopsuserList.put(v, similarity);}
        }
      }
      // check if maximum distance is reachedif (hopMax \geq 0) {
        // for all e = (v, v') and (v', v) in E do the node
        // based visit recursively ONLY if they are without// ne <i>i</i>gh <i>b</i> or <i>qs</i>for (long v1 :
          \sh{opOneNodeProjectionGraph.get(v).keySet() } \{
```

```
n o d e B a s e d Vi si t S h o pF o r S t a ti s ti c s (
             v1, x, theta, userList, (hopMax - 1));}
      }
    }
  }
}
/∗ ∗
 ∗ Computes node−b a se d v i s i t o f t h e p a s se d node ,
 ∗ a DFS search, in which if a node is similar to the
 ∗ given item it is added to the userList.
 ∗ @param v the start node (usally taken from the Top N vector
 ∗ @param x the id of the item to search for buyers
 * @param theta the threshold in range [0:1].
 * @param userList the list of users to recommend
 ∗ item x in a list of possible shops
 ∗ @throws Exce p t i on
 ∗/
public void nodeBasedVisitShop(long v, long x, double theta,
  \text{Map}\leq \text{Long}, \text{ArrayList}\leq \text{Long} userList, \text{long} hopMax) {
  // if v. label = unvisited
  if (!personeVisitate.get(v)) {
    // v. label = visited
    personeVisitate.put(v, true);// if \ sim(v, x) > THETAif (semanticSimilarity (v, x) > theta) {
      // if the entity is reachable in a shop by person
      boolean shopPossible = false;
      HashMap<Long, Float>shopSortedHash =new HashMap<Long, Float > ();
      ValueComparator vc2 =new ValueComparator ( shopSortedHash ) ;
      TreeMap < Long, Float > shopSorted =new TreeMap<Long, Float >(vc2);
      for (long cShop :
         entities List.get ( (long) x ).get Shops () ) {
         if (peopleList.get(v)).getKnownShops()\text{. contains (String valueOf}(cShop)) ) {
           shopPossible = true;if (userList.get(v) == null) {
```

```
// add v to the current value of userList create// the structure for containing shops
        userList.put(v, new ArrayList<Long>),;
        //shopSortedHash = new TreeMap \triangle Long, Flow}
      // add this shop (that user knows) to
      // recommended shops
      if (peopleList.get(v).getKnownShops()\text{. contains (String. valueOf(cShop))) }// userList.get(v).add(cShop);float simShop = (float) 0.0;
        if( peopleList.get(v).getPerShopForgettingFactor()
           \text{.containsKey}(\text{cShop}))
          simShop = (float) (
             0.5 * peopleList.get(v). getPerShopFor getting Factor() . get (cShop)+ 0.5 * slopePersonSematic Similarity(cShop, v))e l s e
          simShop = (float) (
             0.5 * shopPersonSemanticSimilarity (cShop, v));
        shopSortedHash.put (cShop, simShop);
      }
    }
  }
  shopSorted.putAll(shopSortedHash);
  for (long cShop : shopSorted . keySet())userList.get(v).add(cShop);// check if maximum distance is reachedif (hopMax \geq 0) {
    // for all e = (v, v') and (v', v) in E do the
    // node based visit recursively ONLY if they are
    // with out\ neighborsfor (long v1 :
      shopOneNodeProjectionGraph.get(v) . keySet()) {
      nodeBasedVisitShop(v1, x,
        theta, userList, (hopMax - 1);
    }
  }
}
```
} }

```
/∗ ∗
 * Computes semantic similarity measure of user u
 ∗ and item x like in definition 3 of paper
 ∗ "Graph S e a r c h i n g Alg o r i t hm s For Semant ic−S o c i a l
 ∗ Recommendetion " .
 ∗ Quando ci sono diversi IPT per un dato oggetto
 ∗ c o n s i d e r a q u e l l o che produce s i m i l a r i t a massima , pe rc he :
 \ast siano A e B due oggeti.
 ∗ Sapendo che A ha 2 IPT che producono similarita 0.8 e
 ∗ 0 . 1 e che B ha 2 IPT che producono 0 . 5 e 0 . 5 ,
 ∗ l'oggetto con similarita piu alta dovrebbe essere A con 0.8.
 ∗ Se invece di prendere il massimo si prendesse la somma
 ∗ delle similarita si favorirebbero oggetti con molti IPT,
 ∗ o l t r e a f a r v i n c e r e o g g e t t i che hanno p o c h i IPT ma
 * abbastanza alti come nell'esempio, in cui vincerebbe B.
 ∗ "Graph S e a r c h i n g Alg o r i t hm s For Semant ic−S o c i a l
 ∗ Recommendetion "
 ∗ @param u s t r i n g i d o f t h e u s e r
 \ast @param x item id in range [0:n-1] where n is the
 ∗ size of the dataset
 ∗ @re turn
 ∗/
public double semantic Similarity (long u, long x) {
  double result = 0.0;
  // get required elementsHashMap<Long, Long> UPTu = UPT.get (u);
  ArrayList < HashMap < Long, Long \gg IPTx = IPT.get(x);// creates a general IPT, a tree not al list
  HashMap\text{Long}, Long\text{diag} global IPTx = new HashMap\text{Long}, Long\text{diag}(x);
  try {
    for (HashMap<Long, Long> current IPTx : IPTx) {
      for (Entry<Long, Long> entry : currentIPTx. entrySet())globalIPTx.put (entry.getKey(), entry.getValue());
    }
  \} catch (NullPointerException e) {
    System. err. println(e.getMessage());
    System.out.println("x \rightarrow + x);
    System . out . println ("u<sub>u</sub> + u);System.out.println("IPTx<sup>"</sup> + IPTx);
  }
```

```
// computes mu
  int sumu = 0, sumx = 0;
  for (Long 1 : UPTu.values())sumu += 1:
  for (Long 1 : globalIPTx.values())sumx += 1;
  int mu = Math.min(sumu, sumx);// intersection is computed this way:
  // for all term in UPT of u it is in the intersection if
  // is contained in IPT of item x
  int sum Intersection = 0;
  for (Entry < Long, Long > entry : UPTu. entry Set())if(globallPTx. containsKey(entry.getKey())sumIntersection += entry.getValue();result = sumIntersection / (double)mu;return result;
}
/∗ ∗
 ∗ Computes node−b a se d v i s i t o f t h e u s e r
 * one node projection graph contained in otherAlg,
 * and returns the list of the users for which
 * this object must be recommended to.
 ∗ @param o t h e rAl g i n s t a n c e o f GSASSR
 ∗ c o n t a i n i n g a one node p r o j e c t i o n graph
 ∗ @param x the object to recommend
 ∗ @param n the limit of users top n vector
 ∗ of users with highest centrality degree
 ∗ @param theta the threshold limit,
 ∗ to avoid a full visit of the graph
 * @return the users list to recommend
 ∗ object x in a list of possible shops
 ∗/
public TreeMap<Long, Double> nodeBasedVisitAlgorithm (
  AlgorithmVersion3 otherAlg, long x, int n, double theta) {
  // 1 - resets the "visited" label of each node
  otherAlg.resetVisitedVertices();// 2 - create the empty user list (when this algorithm runs)
```

```
// with an Item as input this list contains
  // users to recommends the item to.
  HashMap<Long, Double> usersList =
    new HashMap<Long, Double >( );
  semantic Similarity Comparison sem
    new semantic Similarity Comparator (users List);
  TreeMap < Long, Double> usersSortedList =
    new TreeMap \leq Long, Double \geq (ssc);
  // 3 - compute the degree centrality of each vertex\frac{1}{2} in the one node projection graph
  // and creates the top-n-vector with
  // first n nodes with highest degree
  TreeMap < Long, Long > topKVector =other Alg. computeTopKDegreeVector(n);
  // 4 - for each vertex v in topKVector comutes// node-based visit
  otherAlg.resetVisitedVertices();for (Long userName : topKVector.values()) {
    other Alg. node Based Visit (
      userName, x, theta, usersList);}
  // sort the mapusersSortedList.putAll(usersList);
  return usersSortedList;
}
/∗ ∗
 ∗ Similar to shopNodeBasedVisitAlgorithm but
 ∗ used for statistics generation
 ∗ @param o t h e rAl g i n s t a n c e o f GSASSR c o n t a i n i n g
 ∗ a one node p r o j e c t i o n graph
 ∗ @param x the object to recommend
 ∗ @param n the limit of users top n vector of
 ∗ u s e r s w i t h h i g h e s t c e n t r a l i t y d e g r e e
 ∗ @param theta the threshold limit, to avoid
 ∗ a f u l l v i s i t o f t h e graph
 ∗
 ∗ @param hopMax
 * @return the users list to recommend object
 ∗ x in a list of possible shops
```
∗/ public TreeMap<Long , Double> shopNodeBasedVisitAlgorithmForStatistics( AlgorithmVersion3 otherAlg,  $long x$ , int n, double theta, long hopMax) {  $// 1 - resets the "visited" label of each node$  $otherAlg$ .  $resetVisitedVertices()$ ;  $// 2 - create the empty user list (when this)$  $//$  algorithm runs with an Item as input this list contains  $//$  users to recommends the item to.  $//$ Map<Long,  $ArrayList <$ Long>> usersList = new HashMap<Long, ArrayList<Long>>();  $HashMap\langle Long, Double \rangle$  users List = new HashMap<Long, Double  $>($  );  $semantic Similarity Comparison is set:$ new semantic Similarity Comparator (users List);  $TreeMap\leq Long$ , Double> usersSortedList = new TreeMap<Long, Double>(ssc);  $// 3 - compute the degree centrality of each$  $vertex$  in the one node projection graph  $//$  and creates the top-n-vector with first n  $//$  nodes with highest degree TreeMap<Long, Long> topKVector = other Alg. computeTopKDegreeVectorShop $(n)$ ;  $// 4 - for each vertex v in topKVector comutes$  $//$  node-based visit otherAlg.resetVisitedVertices();  $for (long userName : topKVector.values())$  {  $\frac{1}{i}$  (shop OneNodeProjectionGraph . get (userName). size () == 0) other Alg. node Based Visit Shop For Statistics ( userName,  $x$ , theta, usersList, hopMax); }  $// sort the map$ usersSortedList.putAll(usersList); return usersSortedList; } /∗ ∗

```
∗ Computes node-based visit of the shop one node projection
 * graph to avoid problems like users without recommendations
 ∗ becouse they have no nodes in the onpg
 ∗ @param otherAlq instance of GSASSR containing a one node
 ∗ p r o j e c t i o n graph
 * @param x the object to recommend
 ∗ @param n the limit of users top n vector of users with
 ∗ h i g h e s t c e n t r a l i t y d e g r e e
 ∗ @param theta the threshold limit, to avoid a full
 ∗ v i s i t o f t h e graph
 ∗
 ∗ @param hopMax
 * @return the users list to recommend object x in a list of
 ∗ p o s s i b l e s h o p s
 ∗/
public Map<Long, ArrayList<Long>> shopNodeBasedVisitAlgorithm (
  AlgorithmVersion3 otherAlg, long x, int n, double theta,
 long hopMax) {
  // 1 - resets the "visited" label of each node
  otherAlg.resetVisitedVertices();
 // 2 - create the empty user list (when this algorithm runs)// with an Item as input this list contains
  // users to recommends the item to.
 \text{Map}\leq\text{Long}, \text{ArrayList}\leq\text{Long}\geq\text{usersList}=new HashMap<Long, ArrayList<Long>();
 // 3 - compute the degree centrality of each vertex in// the one node projection graph
  // and creates the top-n-vector with first n nodes
  // \ with highest degree
 TreeMap < Long, Long > topKVector =other Alg. computeTopKDegreeVectorShop(n);
 // 4 - for each vertex v in topKVector comutes node-based
  // visit
  other Alg. resetVisitedVertices ();
 for (long userName : topKVector.values()) {
    other Alg. node Based Visit Shop (user Name, x, theta,
      usersList, hopMax);}
 return usersList;
```

```
}
/∗ ∗
 * Add activities to each shop.
 ∗/
public void updateShopList() {
  // add all related activities to each shopfor (Activity activity: activitiesList.values()) {
    shopList.get(activity.getShop()). add Activity (activity . getEntity(), activity);
  }
}
/∗ ∗
 ∗ Computes shop t r e n d s f o r each shop u s i n g
 \begin{array}{cc} * & exp\, on\, ential & level\, in\, g\ . \end{array}∗ @param endDate
 ∗/
public void computeShopTrendsWithExponentialLeveling (
  Date endDate) {
  // compute trends for each shop
  for (Long \shopId : shopList.keySet()) {
    Shop tmpShop = shopList.get(shopId);
    tmpShop . computeShopTrendsWithExponentialLeveling ( endDate ) ;
  }
}
/∗ ∗
 ∗ Computes shop t r e n d s f o r each shop u s i n g
 \ast absolute frequencies.
 ∗ @param endDate
 ∗/
public void computeShopTrendsWithAbsoluteFrequencies (
  Date endDate) {
  // compute trends for each shop
  for (Long shopId : shopList.keySet()) {}\text{Shop } \text{tmpShop} = \text{shopList.get}(\text{shopId});tmpShop.computeEntitiesTrend(endDate);
  }
}
/∗ ∗
 * Computes the activity weights of the people.
 ∗ @param nowDate
```

```
\ast @param halfLife
 ∗/
public void computeActivityWeights (Date nowDate, int halfLife)
{
  for (long i = 0; i < (long) peopleList.size (); i++)
    this . peopleList . get (i). computeActivityWeights (
      nowDate, halfLife);
}
/∗ ∗
 ∗ Comput f o r g e t t i n g f a c t o r f o r each shop o f each per s on
 ∗ @param now
 \ast @param h a l f L i f e
 ∗/
public void computePeopleShopForgettingFactor(
  Date now, int halfLife) {
  // comput forgetting factor for each shop of each person
  for (Person p : this . people List . values () )p. computeShopForgettingFactor(now, halfLife);
  }
  return ;
}
/∗ ∗
 * Makes first initializations of the algorithm.
 * This is the 3rd version and contains both state of
 * the art algorithm and shop based one
 ∗ @param a c t i v i t i e s L i s t
 ∗ @param a l l A c t i v i t i e s L i s t
 ∗ @param e n t i t i e s L i s t
 ∗ @param IPT
 ∗ @param UPT
 ∗ @param p e r s o n eO g g e t t i V o t i T r a i n i n g
 ∗ @param p e r s o n e O g g e t t i V o t i T e s t
 ∗ @param p e o p l e L i s t
 ∗ @param s h o p L i s t
 ∗/
public AlgorithmVersion3(
  HashMap<Long, Activity> activitiesList,
  HashMap<Long, Activity> allActivitiesList,
  HashMap\langle Long, Entity \rangle entities List,
  HashMap<Long, ArrayList<HashMap<Long, Long>>> IPT,
  HashMap<Long , HashMap<Long , Long>> UPT,
```
HashMap<Long, HashMap<Long, Long>> personeOggettiVotiTraining

```
HashMap<String, HashMap<Long, Long>> personeOggettiVotiTest,
HashMap<Long, Person> peopleList,
HashMap<Long, Shop>shopList } {
// in itialization
this IPT = IPT;
this . UPT = UPT:
this . activities List = activities List;
this . all Activities List = all Activities List;
this. personeOggettiVotiTraining = personeOggettiVotiTraining;
this . persone Oggetti Voti Test = persone Oggetti Voti Test;
this . peopleList = peopleList;
this . entities List = entities List;
this shopList = shopList;personeVisitate = new HashMap\langle Long, Boolean \rangle();entries Age = new HashMap \le Long, Float > ();
peoplePerShop = new HashMap\ltq Long, Long\lt; ();// istanzia la matrice del grafo bipartito
ratingsPersone = new HashMap<Long, HashMap<Long, Double >>();
ratings ShopPersone =new HashMap<Long , HashMap<Long , Long>>();
// add the rating matrixfor (Activity \; activity \; activity \; activity \; activity \; activity)this . peopleList . get (activity . get Person ())
    .addActivity (activity);this . peopleList . get (activity . get Person ())
    . addShop ( String. valueOf( activity. getShop());
  this . peopleList . get (activity . get Person ())
    . addPerShopActivity ( activity . getShop ( ), activity
    g_{\text{et}}\text{Id}\text{Activity} ( ), activity \text{getDateTime} ( ) );
  if (!peoplePerShop.config). containsKey((-activity.getShop())peoplePerShop.put ( activity.getShop (), long) 1);
  e l s e
    peoplePerShop.put (activity.getShop(),
      peoplePerShop.get(acityity.getShop()) + 1);}
// comutes average people per shop for statistics
double sum = 0.0;
```

```
for (long numPeople: peoplePerShop.values())
    sum \neq numPeople;sum = sum / (double) peoplePerShop.size();System.out.println("People\_per\_shop_(AVG:__" + sum);for (Activity \; activity \; : \; all ActivitiesList \; values()) {
    this . peopleList . get ( activity . getPerson ( ) )
      . addKnownShop ( String. valueOf( activity. getShop());
  }
  return ;
}
class ValueComparator2
  implements Comparator<Long>, Serializable {
  /∗ ∗
   ∗
   ∗/
  private static final long serialVersionUID
    = 8882531331739831768L;
  Map<Long, Long> base;
  public ValueComparator2 (Map<Long, Long> base) {
    this base = base;
  }
  // Note: this comparison imposes orderings that// are inconsistent with equals.
  public int compare (Long a, Long b) {
    if (a \ge b) {
      return -1;
    \} else {
      return 1;
    \} // returning 0 would merge keys
  }
}
public class ValueComparator
  implements Comparator<Long> {
  Map<Long, Float> base;
```

```
public ValueComparator (Map<Long, Float> base) {
    this base = base;
  }
  public int compare (Long o1, Long o2) {
    // TODO Auto−g e n e r a t e d method s t u b
    if (\text{base.get}(01) \geq \text{base.get}(02)) {
      return -1;
    \} else {
      return 1;
    \} // returning 0 would merge keys
  }
}
/∗ ∗
 ∗ Comparator f o r p r o d u c t t r e n d s .
 ∗ @author Marco
 ∗
 ∗/
class ProductTrendsComparator
  implements Comparator<Long>, Serializable {
  /∗ ∗
   * for serialization used sometimes in testing
   ∗/
  private static final long serial Version UID
    = 8882531331739831768L;
  Map\subset Long, Float > base;
  public ProductTrendsComparator (Map\text{Long}, Float > base) {
    this \cdot base = base;}
  // nuovo
  public int compare (Long o1, Long o2) {
    if ( o1 = null )return −1;
    else if (o2 = null)return 1;
    if (base.get (o1) == null)return -1;
```

```
else if (base.get (o2) == null)return 1;
    if (base.get(o1) > = base.get(o2)) {
      return -1;
    \} else {
      return 1;
    \} // returning 0 would merge keys
  }
}
/∗ ∗
 * Comparator used to sort entities by semantic similarity
 ∗ @author Marco
 ∗
 ∗/
class semanticSimilarityComparator implements Comparator<Long>
  Map\subset\text{Long}, Double> base;
  public semantic Similarity Comparator (Map<br/>CLong, Double> base) {
    this \cdot base = base;}
  // this comparator imposes orderings that are
  // inconsistent with equals.
  public int compare (Long a, Long b) {
    if (\text{base.get}(a) \geq \text{base.get}(b)) {
      return -1;} else {
      return 1;
    }
  }
}
```
}

#### Appendice B

## Codice della Classe Activity

```
package com.rollnext.classes;
import java.io. Serializable;
import java.text.DateFormat;
import java.text.SimpleDateFormat;
import java.util.ArrayList;
import java.util.Date;
import com. rollnext. exceptions. ShopUnavailableException;
/∗ ∗
* A person join an entity by creating an activity.
 * An activity is the relation between people and
 * entities. It contains informations like date of
 ∗ the activity creation and the shop in which the
 * user joined the entity.
 ∗ @author Marco
 ∗
∗/
public class Activity implements Serializable{
  /∗ ∗
   ∗
   ∗/
  private static final long serialVersionUID
   = -3135589627683229142L;
  /∗ ∗
   \ast Creates a new activity. If the shop is not in the entity's
```

```
∗ shop l i s t t h r ow s an e x c e p t i o n
 ∗ @param per s on
 ∗ @param e n t i t y
 ∗ @param shop
 ∗ @param dateTime
 ∗ @param i d A c t i v i t y
 ∗ @param d e s c r i p t i o n
 ∗ @throws S h o pU n a v a il a bl eE x c e p t i o n no t y e t implemen ted
 ∗/
public Activity (long person, long entity, long shop,
    Date dateTime, long id, String description) {
  super();
  this . person = person;
  // TODO gestire l 'eccezione
  this . entity = entity;
  this \text{shop} = \text{shop};
  this . dateTime = dateTime;
  this \text{.} id A c t i v i t y = id;
  this d description = description;
  interests = new ArrayList \le String > ();
}
private long person;
private long entity;
private long shop ;
private Date dateTime ;
private long id Activity;
private String description;
private String interest;
private Double rate;
// list of most specific interests of the entity related to
// this activityprivate ArrayList < String>} interests;
/∗ ∗
 ∗ Add an interests to the list of interests about this
 ∗ activity. Activity's interests should be the most
 ∗ specific ones of the entity this activity is related to
 ∗ @param i n t e r e s t
 ∗/
public void addInterest (String interest) {
```

```
interests.add(interest);
}
public ArrayList < String > getInterest() {
  return interests;
}
/∗ ∗
 * Get the description of this activity.
 ∗ @re turn
 ∗/
public String get Description () {
  return description;
}
/∗ ∗
\ast Set the description of this activity.
 ∗ @param d e s c r i p t i o n
 ∗/
public void set Description (String description) {
  this \Delta description = description;
}
/∗ ∗
\ast Get the person id A ctivity of who made this activity.
 ∗ @re turn t h e per s on ID
 ∗/
public long getPerson() {
  return person;
}
/∗ ∗
 \ast Set the person ID of who made this activity.
 ∗ It should not be edited after the first
 ∗ a s s ignmen t .
 ∗ @param per s on
 ∗/
public void setPerson (long person) {
  this . person = person;
}
/∗ ∗
∗ Get the idActivity of the entity related to this activity.
```

```
\ast @return the entity idActivity
 ∗/
public long getEntity() {
  return entity;
}
/∗ ∗
\ast Set the idActivity of the entity related to this activity.
 ∗ It should not be edited after the first
 \ast assignment.
 ∗ @param e n t i t y
 ∗/
public void setEntity (long entity) {
  this . entity = entity;
}
/∗ ∗
∗ Get the shop idActivity related to this activity.
 \ast @return the shop id A c tivity
∗/
public long getShop() {
  return shop ;
}
/∗ ∗
∗ Set the idActivity of the shop related to this activity.
 ∗ It should not be edited after the first
 * assignment. It should be one of the shops
 ∗ a v a i l a b l e in t h e e n t i t y ' s shop l i s t
 ∗ @param shop
 ∗/
public void setShop(long shop) {
  this \n    , shop = shop;\frac{1}{2} TODO aggiungere la segnalazione dell'eccezione.
}
/∗ ∗
\ast Get the timestamp of this activity
∗ @re turn t h e a c t i v i t y ' s t imes tamp
∗/
public Date getDateTime ( ) {
 return dateTime ;
}
```

```
/∗ ∗
   * Set the timestamp of the activity creation date.
   ∗ @param t imes tamp
  ∗/
 public void setDateTime ( Date dateTime ) {

  }
 /∗ ∗
  \ast Get the activity id Activity
  ∗ @re turn
  ∗/
  public long getIdActivity() {
    return id Activity;
 }
 public String getInterest() {
   return interest;
 }
  public void set Interest (String interest) {
    this . interest = interest;
 }
 public String toString () {
    return " [idActivity : 

"+idActivity+", 
person : 
"+person+
    ", \Boxentity:\Box"+entity+", \Boxdate:\Box"+dateTime+", \Boxinterests:\Box"+
    intersts+"]";
 }
}
```
### Appendice C

## Codice della Classe Entity

```
package com.rollnext.classes;
import java.io. Serializable;
import java.util.ArrayList;
import com. rollnext. exceptions. IncorrectOntologyException;
public class Entity implements Serializable {
  /∗ ∗
   ∗
   ∗/
  private static final long serialVersionUID
   = -1740796627848929225L;
  private long id;
  private String name;
  private ArrayList<Long> shops;
  private String taxonomy;
  /∗ ∗
   * a list of taxonomies, in which each taxonomy is a
   * list of interests in which each interest
   ∗ is at index corresponding to the level in the taxonomy tree
   ∗/
  private ArrayList<ArrayList<String>> taxonomiesList;
  public Entity (long id, String name, ArrayList <Long> shops,
      String taxonomy) {
    super();
    this.id = id;
```

```
 . name = name;
  this \n    shows = \n    shows;this taxonomy = taxonomy;// TODO gestire la scorretta ontologia
  taxonomiesList = new ArrayList <ArrayList < String class);
}
public void set Id (long id) {
  this.id = id;
}
/∗ ∗
 ∗ One o b j e c t may have m u l t i p l e IPT ( s e e amazon d a t a s e t )
 ∗ so each IPT needs to be added individually
∗ @param IPT
∗/
public void addTaxonomy (ArrayList \le String > IPT) {
  taxonomiesList.add(IPT);
}
public ArrayList<ArrayList<String>> getTaxonomiesList() {
  return taxonomiesList;
}
public void setTaxonomiesList (
    ArrayList <ArrayList <String >> taxonomiesList ) {
  this . taxonomiesList = taxonomiesList;
}
/∗ ∗
* get the entity id
 ∗ @re turn t h e e n t i t y i d
∗/
public long getId() {
  return id;
}
/∗ ∗
* get the entity name
 ∗ @re turn t h e e n t i t y name
```

```
∗/
public String getName() {
  return name ;
}
/∗ ∗
 ∗ set the entity name
 ∗ @param name
 ∗/
public void setName (String name) {
   . name = name;
}
/∗ ∗
 * get the entiy shops list. Only the id of the shops
 ∗ are r e p o r t e d
 ∗ @re turn
 ∗/
public ArrayList<Long>g getShops() {
  return shops;
}
/∗ ∗
 \ast set the entity shops.
 ∗ @param name
 ∗/
public void set Shops (ArrayList <Long> shops) {
  this \n    shows = \n    shows;}
/∗ ∗
∗ get the entity taxonomy. The taxonomy is the id of the
 ∗ c a t e g o r y t h e e n t i t y b e l o n g s to ,
 ∗ For example {Thing , Book , Horror book } may be a taxonomy
 ∗ for a horror book, and the taxonomy returned by this method
 ∗ p r o b a b l y w i l l be s ome t h ing s i m i l a r
 \ast to #horror\_book.
 \ast @return the taxonomy (list) of the entity.
 ∗/
public String getTaxonomy () {
  return taxonomy ;
}
/∗ ∗
```
91

```
∗ set the entity taxonomy. The taxonomy must exist in the
 ∗ o n t o l o g y t r e e , o t h e rw i s e a
 \begin{array}{cccc} * & In \emph{correct TaxonomyException} & is & \emph{through} \end{array}∗ @param taxonomy
∗/
public void setTaxonomy (String taxonomy) {
  this. taxonomy = taxonomy;
}
public String to String () {
  return "[id : \cup"+id+", \cupname: \cup"+name+", \cupshops: \cup"+shops+
  ", \text{Jtaxonomy}: \text{Jtaxonomy}+\text{taxonomy}, \text{taxonomy}+", \text{Jtaxonomy}taxonomiesList+"] ";
}
```
}

### Appendice D

# Codice della Classe Person

```
package com.rollnext.classes;
import java.io. Serializable;
import java.util.ArrayList;
import java.util.Date;
import java.util.HashMap;
import java.util.HashSet;
import java.util.Set;
public class Person implements Serializable {
  /∗ ∗
   ∗
   ∗/
  private static final long serialVersionUID
   = 4992875239536756421L;
  private long id;
  private String Name;
  private String Surname;
 public void setId (long id) {
    this.id = id;
  }
  /∗ ∗
  ∗ contains for each shop a set of activities id
  ∗/
  private HashMap<Long, HashSet<Long>> perShopActivities;
  /∗ ∗
```

```
* contains for each shop last used date: the maximum date
 ∗ of activities for this shop
 ∗/
private HashMap<Long , Date> perShopLastUsedDate ;
/∗ ∗
 ∗ contains for each shop last used date: the maximum date
 ∗ of activities for this shop
∗/
private HashMap<Long, Double> perShopForgettingFactor;
/∗ ∗
∗ Interests and weights for each one of this person.
∗/
private HashMap<Long, Double> interests;
/∗ ∗
 * a list of taxonomies, in which each taxonomy is a list
 ∗ of interests in which each interest
 ∗ is at index corresponding to the level in the
 ∗ taxonomy t r e e (USED FOR VERSION 2
∗/
private ArrayList<ArrayList<String>> taxonomiesList;
/∗ ∗
* A ctivities of the person. each activity is associated
 \ast to a weight.
∗/
private HashMap<Activity, Double> activityList;
/∗ ∗
* The set of entities this user owns. Used for faster
 ∗ c o n t r o l s in u s e r s i m i l a r i t y c a l c u l a t i o n
 ∗/
private Set<Long>entities;
/∗ ∗
* The set of shop in which the user do activities
∗/
private HashSet<String> usedShops;
/∗ ∗
∗ shops in the user's area
 ∗/
private HashSet<String> knownShops;
/∗ ∗
 ∗ Each person has a list of neighbors. Neighbors are people
 ∗ r e l a t e d t o
```

```
* at least one entity this person is related to.
 * This means the two persons have at least one interest
 ∗ in common .
 ∗/
private ArrayList<Long> neighbors;
private HashMap<Long, Double> neighborSimilarity;
/∗ ∗
 * Create a new person with essential parameters.
 ∗ @param i d
 ∗ @param name
 ∗ @param surname
 ∗/
public Person (long id, String name, String surname) {
  super();
  this.id = id;
  Name = name;Surname = surname;interests = new HashMap\langle Long, Double \rangle();\text{activity} \text{List} = \text{new} \text{HashMap} \leq \text{Activity}, Double> ();
  neighbours = new ArrayList<Long>( ;
  neighbourSimilarity = new HashMap\langle Long, Double \rangle();entities = new HashSet < Long > ();
  usedShops = new HashSet <String > ();
  knownShops = new HashSet <String > ();
  taxonomiesList = new ArrayList <ArrayList < String class);
  perShopActivityities = new HashMap\langle Long, HashSet\langle Long \rangle\rangleperShopLastUsedDate = new HashMap \le Long, Date > ();perShopFor getting Factor = new HashMap\langle Long, Double \rangle();}
public HashMap<Long , Date> getPerShopLastUsedDate ( ) {
  return perShopLastUsedDate ;
}
public HashMap<Long, HashSet<Long>> getPerShopActivities() {
  return per Shop Activities;
}
```
95

```
/∗ ∗
 ∗ add activity to given shop. Set last used date for shop,
 ∗ t o compute shop
 \ast forgetting factor.
 ∗ @param shop
 ∗ @param a c t i v i t y
 \ast @param date Of Activity
 ∗/
public void addPerShopActivity (long shop, long activity,
    Date dateOfActivity) {
  \frac{1}{2} makes sure the shop has an empty list of activities
  if (perShopActivity its . get (shop) = null)perShopActivity ities. put (shop, new HashSet < Long > ());// add the activity to current shopper Shop A c tivities. get (shop). add (activity);
  // makes sure the shop has at least a date, the actual
  // maximum one
  if (perShopLastUse dDate.get (shop) = null)perShopLastUsedDate.put (shop, dateOfActivity);
  // or compares actual dates
  Date oldDate = perShopLastUse dDate.get(shop);if (oldDate . after (dateOfActivity))perShopLastUsedDate . put ( shop , oldDate ) ;
  e l s e
    perShopLastUse dDate.put(shop, dateOfActivity);return ;
}
/∗ ∗
 \ast Compute forgetting factor for each shop in range (0,1).
 ∗ 0 means real old shop, 1 means a shop used at now date
 ∗ @param now
 \ast @param halfLife
 ∗/
public void computeShopForgettingFactor (Date now, int halfLife) \left| \right. {
  for (long shop : perShopLastUsedDate.keySet()) {
    // gets difference in days between the dates
    long\ dateDifference = now.getTime() - perShopLastUsedDate
      . get(shop). getTime();
```

```
dateDifference = dateDifference / (1000 * 60 * 60 * 24);// compute weight of the date based on the given valuesdouble result = Math. exp (-1*(-1*(-Math. log(2) *dateDifference) / halfLife ) );
    per Shop Forgetting Factor.put (shop, result);
  }
}
/∗ ∗
 ∗ One o b j e c t may have m u l t i p l e IPT ( s e e amazon d a t a s e t )
 ∗ so each IPT needs to be added individually
 ∗ @param IPT
 ∗/
public void addTaxonomy (ArrayList<String> IPT) {
  taxonomiesList.add(IPT);}
public ArrayList<ArrayList<String>> getTaxonomiesList() {
  return taxonomiesList;
}
{\bf public\:\: void \:\: setTaxonomiesList(ArrayList\mathord{<}ArrusList\mathord{<}String\mathord{>}}taxonomiesList) {
  this . taxonomiesList = taxonomiesList;
}
public long getId() {
  return id;
}
public String getName() {
  return Name;
}
public void setName (String name) {
  Name = name;}
public String getSurname () {
  return Surname ;
}
```

```
public void setSurname (String surname) {
  Surname = surname;}
public HashMap<Long, Double> getInterests() {
  return interests;
}
public void set Interests (HashMap<Long, Double> interests) {
  this . interests = interests;
}
public HashMap<Activity, Double> getActivityList() {
  return activity List;
}
public ArrayList<Long> getNeighbors() {
  return neighbors;
}
public Set < Long > getEntities() {
  return entities;
}
public void set Entities (Set <Long> entities) {
  this . entities = entities;
}
public HashSet<String> getUsedShops() {
  return usedShops ;
}
public HashSet<String> getKnownShops() {
  return knownShops ;
}
public void setKnownShops (HashSet<String> knownShops) {
  this . knownShops = knownShops;
}
/∗ ∗
 ∗ Add a shop to user's shop list
 ∗ @param shop
 ∗/
```

```
public void addShop(Suring shop) {
  usedShops . add ( shop ) ;
}
/∗ ∗
 ∗ Add a shop to user's known shop list
 ∗ @param shop
 ∗/
public void addKnownShop (String shop) {
  knownShops . add ( shop ) ;
}
public HashMap<Long, Double> getPerShopForgettingFactor() {
  return perShopForgettingFactor;
}
/∗ ∗
 ∗ Add an activity to the activity list of the user
 ∗ @param a c t i v i t y
 ∗/
public void add Activity (Activity activity) {
  activityList.put(acityity, (double) 0);entities.add (activity.getEntity());
}
/∗ ∗
 ∗ Update the list of interests of the person
 ∗ If it is first time this interests is update it adds
 ∗ this interest with weight 0
 ∗ If the person already has this interest with
 * weight n the interest is updated to weight n+1∗ @param interest the interest to be updated
 ∗/
/∗
p \, u \, b \, l \, i \, c \quad void \quad up \, date \, Inters \, t \, s \, () \; flong \ current Weight = (interests.get(interest) != null)?
      (interests.get(interest) + 1) : 1;interests . put (interest , current Weight );}∗/
/∗ ∗
```

```
∗ Compute the time-weights of each activity of this person
 ∗ w i t h p r o v i d e d i n f o rm a t i o n s
 ∗ @param now the date to be used for maximum weight
 ∗ ( s h o ul d be c u r r e n t d a t e )
 ∗ @param halfLife the value used to control the forgetting
 * factor of each activity.
 * Lower halflife means activities are forgotten rapidly.
 ∗ I f d i f f e r e n c e be tween now and
 * an activity date is equals to halflife,
 ∗ computed weight will be 0.5
 ∗/
public void computeActivityWeights (Date now, int halfLife) {
  for (Activity activity : activityList.keyset()) {
    // gets difference in days between the dateslong \} d a t e D ifference = now . get Time () – activity
      . getDateTime ( ) . getTime ( ) ;
    dateDifference = dateDifference / (1000 * 60 * 60 * 24);// compute weight of the date based on the given values
    double result = Math. exp(-1*(-1)(\text{ Math.} \log(2) *)dateDifference) / halfLife);
    activityList.put (activity, result);
    \frac{1}{2} add the activity weight to interests weight or insert
    // it the first time
    for (String interest : activity.getInterest()) {}double iWeight = (interests.get(interest) != null) ?
         interests.get(interset) : 0.0;interests.put (Long
         . parseLong(interest), iWeight + result);
    }
  }
  return ;
}
/∗ ∗
 ∗ Add the neighbor only if it is not already in the
 ∗ n e i g h b o r s l i s t
 * This check makes easier the addition of neighbors
 ∗ r e t u r n e d by a que ry .
 ∗ @param n e i g h b o r
 ∗/
```

```
public void addNeighbor (Long neighbor ){ }if (neighbor != this.id)if (!neighbors.contains(neighbor)) {
      neighbors.add (neighbor);
    }
}
/∗ ∗
 \ast Compute 1–norm of the interest weights vector. O(n)∗/
public void normalizeInterests() {
  double sum = 0.0;
  for (double curr : interests.values())sum \ +\ = \ current;
  for (Long i : interest s. key Set())interests . put (i, interest s . get (i) / sum);}
public void add Similarity (long idNeighbor, double similarity) {
  neighborSimilarity.put(idNeighbor, similarity);
}
@Override public boolean equals (Object other) {
  // check for self comparisonif ( this = other ) return true;
  if (other instance of Person) {
    // thu person ar the same if they have same idPerson
    Person p = (Person) other;
    if (this.id = p.getId())return true ;
    e l s e
      return false;
  }
  else
    return false;
}
public String to String () {
```

```
return " [ id : \Box" + id +", \Box name : \Box" + Name +", \Box surname : \Box" + Sumen +" ]" ;
```
}

}
## Appendice E

## Codice della Classe Shop

```
package com.rollnext.classes;
import java.io. Serializable;
import java.util.ArrayList;
import java.util.Calendar;
import java.util. Comparator;
import java.util.Date;
import java.util.HashMap;
import java.util.Map;
import java.util.Map.Entry;
import java.util.TreeMap;
import com. rollnext. algorithm. AlgorithmVersion3;
public class Shop implements Serializable{
  /∗ ∗
   ∗
   ∗/
  private static final long serialVersionUID
    = -237765088861435149L;
  /∗ ∗
   ∗ Interests of this shop. Interests are the most specific
   \ast of each entity of the shop
  ∗/
  private HashMap<String, Double> interests;
  /∗ ∗
```

```
* a list of taxonomies, in which each taxonomy is a list
 ∗ of interests in which each interest
 ∗ is at index corresponding to the level in the taxonomy tree
 ∗/
private ArrayList<ArrayList<String>> taxonomiesList;
private ArrayList<Long> entities;
public ArrayList<Long> getEntities() {
 return entities;
}
/∗ ∗
∗ get the shop id
∗ @re turn
∗/
public long getId() {
 return id;
}
/∗ ∗
∗ set the shop id. It should not be modified after
 \ast first assignment
∗ @param i d
∗/
public void setId (long id) {
 this id = id;}
/∗ ∗
∗ get the shop name
∗ @re turn
∗/
public String getName() {
 return name ;
}
public HashMap<String, Double> getInterests() {
  return interests;
}
public void set Interests (HashMap<String, Double> interests) {
```

```
this . interests = interests;
}
/∗ ∗
 ∗ One o b j e c t may have m u l t i p l e IPT ( s e e amazon d a t a s e t )
 ∗ so each IPT needs to be added individually
 ∗ @param IPT
 ∗/
public void addTaxonomy (ArrayList \le String > IPT) {
  taxonomiesList.add(IPT);}
public ArrayList \leq ArrayList \leq String \gg get TaxonomicsList() {
  return taxonomiesList;
}
public void setTaxonomiesList (
    ArrayList<ArrayList<String>> taxonomiesList) {
  this . taxonomiesList = taxonomiesList;
}
/∗ ∗
 ∗ set the shop name
 ∗ @param name
∗/
public void setName (String name) {
   . name = name;
}
public HashMap<Long, ArrayList <q(t)get ActivitiesByEntity() {
  return activities By Entity;
}
/∗ ∗
 ∗ Adds a new activity to specified entity's activity list.
 * The activities are used to calculate entity's trend
 * for this shop.
 ∗ @param e n t i t y I d
 ∗ @param a c t i v i t y
 ∗/
public void add Activity (Long entity Id, Activity activity) {
  // if the list does not exists it creates a new one
  if ( activitiesByEntity.get(entityId) == null)
```
105

```
activity. put (entity.new ArrayList <q Ativity > ();
  // then adds the activity to entity Id's activity list
  activity.get(entityId).add(activity);}
/∗ ∗
 ∗ Computes e n t i t i e s ' t r e n d f o r t h i s shop . The t r e n d o f
 ∗ an e n t i t y i s t h e number
 * of activities related to the entity in the month ending
 ∗ in compu ta t ionDa te
 ∗ @param compu ta t ionDa te
 ∗ @re turn
 ∗/
public TreeMap<Float, Long> computeEntitiesTrend(
    Date computationDate) {
  HashMap<Float, Long> itemsByTrend
    = new HashMap\leFloat, Long > ();
  FloatComparator fc = new FloatComparator (itemsByTrend);
  TreeMap<Float, Long> sortedItemsByTrend
    = new TreeMap<Float, Long>(fc);
  HashMap \leq Long, Float > hmIBT = new HashMap \leq Long, Float > ();
  It can be that the sum of the function <math display="inline">i</math> to <math display="inline">i</math> and <math display="inline">i</math> are not defined.TreeMap \leq Long, Float > itemByTrend= new TreeMap<Long, Float >(itc);
  // set minimum date to 1 months agoCalendar c = Calendar . getInstance ();
  c . setTime ( computationDate ) ;
  c.add (Calendar .MONTH, -24);
  Date minimumDate = c \cdot getTime();
  // for each entity computes th me number of sold item
  // in the specified time interval
  for (Long entity : activities By Entity . key Set ()) {
    for (Activity activity: activitiesByEntity.get(entity)) {
       Date actDate = activity.getDateTime();if (actDate . after (minimumDate) \&actDate. before (computationDate) {
         // avoid to add duplicate entitiesif (!sortedItemsByTrend. containsValue(entity))sorted Items By Trend. put ( (float) activities By Entity
```

```
107
```

```
. get (entity). size(), entity);if (!hmlBT. containsKey(entity))hmlBT. put ( (long) entity,(float) activities By Entity.get(entity).size());
      }
      // update trend of interests for the shop from the// shop born time to computation date
      ArrayList<ArrayList<String>> listTaxonomies
        = AlgorithmVersion3. entitiesList.get (activity
           \texttt{. getEntity()}. getTaxonomiesList();
      ArrayList \le String > iList = new ArrayList \le String > ();
      for (ArrayList < String > tList : list Taxonomics)iList.add(tList.get(tList.size() - 1));for ( String interest : iList ) {
        double tValue = (double) (interests.get(interest)
           != null ? interests.get (interest) : 0.0);
         interests . put(interest , (double) (tValue + 1.0));}
    }
  }
  // sorted ItemsBy Trend. put All (items By Trend);itemByTrend.putAll(hmIBT);
  this. sortedItemsByTrend = sortedItemsByTrend;
  this . itemByTrend = itemByTrend;
  return sortedItemsByTrend;
/∗ ∗
 ∗ Computes shop t r e n d s w i t h e x p o n e n t i a l l e v e l l i n g
 ∗ ( Hunter , 1986)
 ∗ @param compu ta t ionDa te
 ∗/
public void computeShopTrendsWithExponentialLeveling (
  Date computationDate) {
  // activities by entity for tyme
  \frac{1}{\sqrt{m}} mappa oggetto x (tempo t x vendite)
```
}

```
HashMap<Long, HashMap<Integer, Float>>ArrayhmIBT
  = new HashMap<Long, HashMap<Integer, Float >>();
// array of items sorted by trend
HashMap \leq Long, Float > hmIBT = new HashMap \leq Long, Float > ();
It can be that the sum of the function <math display="inline">I = \text{new} \times \text{I} = \text{new} \times \text{I} = \text{new} \times \text{I} = \text{new} \times \text{new} \times \text{I} = \text{new} \times \text{new} \times \text{new} \times \text{I} = \text{new} \times \text{new} \times \text{new} \times \text{new} \times \text{new} \times \text{new} \times \text{new} \times \text{new} \times \text{new} \times \text{new} \times \text{new} \times \text{new} \times \text{new} \times \text{new} \times \text{new} \times \text{new} \times \text{new}TreeMap < Long, Float > itemByTrend= new TreeMap<Long, Float >(itc);
// set an array of date interval: t, t-1, t-2, ...
Date [ times = new Date [13];
times [12] = computationDate;
Calendar c = Calendar . getInstance ();
c . setTime ( computationDate ) ;
for ( int i =11; i >=0; i --) {
   c.add (Calendar.MONTH, -2);times [i] = c.getTime();// System.out.println(i + "| t" + times[i]);}
// for each entity computes th me number of sold item in
// the specified time intervalfor (long entity : activities By Entity. keySet ()) {
   if (ArrayhmIBT.get(entity) = null)ArrayhmIBT.put(entity, new HashMap<Inter, Float>(),for (Activity: activity: activity: activityByEntity.get(entity))Date actDate = activity.getDateTime();for (int i=1; i \le 12; i++) {
         // ensures to avoid NullPointerException
         if ( ! ArrayhmIBT.get(entity).containsKey(i-1))ArrayhmIBT.get (entity).put (i -1, (float) 0.0);if (actDate. before (times [i]) \&\&actDate \cdot after (times [i-1])) {
           ArrayhmIBT.get (entity).put (i-1, ArrayhmIBT
               \text{. get } (\text{entity}), \text{get } (i-1) + 1);}
     }
   }
}
// calcolo la costante di livellamento su tutti gli oggetti
```

```
for (Entry<Long, HashMap<Integer, Float>> entry :
    ArrayhmIBT.entrySet()) {
    hmlBT. put(entry.getKey(),l(11, (float) 0.7, entry.getValue());
  }
  itemByTrend.putAll(hmIBT);
  this . itemByTrend = itemByTrend;
  return ;
}
/∗ ∗
 ∗ C al c ol a i l l i v e l l a m e n t o secondo R obe r t s .
 * uno per ogni prodotto.
 ∗ @param t i n d i c a i l tempo : 0 ë i l c a s o b a se
 ∗ @param al p h a c o s t a n t e d i l i v e l l a m e n t o
 ∗ @param y contiene t x valore
 ∗/
private float l(int t, float alpha,HashMap\leq Integer, Float > y) {
  // case// restituisce il valore iniziale per convenzione
  if ( t = 0 )return y.get(0);}
  // case ricorsivo
  // alpha * l(t) + (1-alpha) * l(t-1)return ( alpha * y . g et (t) ) + ((1-alpha)pha) * 1(t-1, alpha, y));}
public TreeMap<Long , Float> getItemByTrend ( ) {
  return itemByTrend ;
}
/∗ ∗
 ∗ create a new shop with provided parameters.
 ∗ @param i d
 ∗ @param name
 ∗/
public Shop(long id, String name) {
  super();
  this.id = id;
   . name = name;
```

```
\texttt{activity} =new HashMap<Long, ArrayList <q(t);
    intersts = new HashMap\le String, Double > ();
     taxonomiesList = new ArrayList <ArrayList < String class);
  }
  public String toString () {
    return " [ id : \Box" + id +", \Box name : \Box" + name +", \Box intersects : \Box" +intersts+"]";
  }
  {\bf public\ \ TreeMap}{<} {\bf Flow} \ ,\ \ Long> \ \ getSortedItemsByTrend\ ( \ )\ \ \{return sorted ItemsByTrend;
  }
  public void setSortedItemsByTrend (TreeMap<Float, Long>
    sorted Items By Trend ) {
     this. sortedItemsByTrend = sortedItemsByTrend;
  }
  private long id;
  private String name;
  /∗ ∗
   ∗ Th is treemap c o n t a i n s a s e t o f e n t i t y i d s s o r t e d by
   ∗ e n t i t y t r e n d
   ∗/
  public TreeMap<Float, Long> sortedItemsByTrend;
  public TreeMap \leq Long, Fload > itemByTrend;
  /∗ ∗
   * Contains a set of activities related to this shop grouped
   * by entity
   ∗/
  private HashMap \leq Long, ArrayList \leq Activity \gg activity \; it is By Entity;
}
class FloatComparator implements Comparator\langleFloat\rangle {
 Map\n  <math>\text{Float}, Long base;
  public FloatComparator (Map<Float, Long> base) {
    this base = base;
  }
```

```
// Note: this comparator imposes orderings that are
  // inconsistent with equals.
  public int compare (Float a, Float b) {
    if (a \ge b) {
     return -1;
    \} else {
      return 1;
    }
  }
}
class ItemsTrendComparator implements Comparator<Long>{
 Map\leq Long, Float > base;
  public ItemsTrendComparator (Map\text{Long}, Float > base) {
    this \cdot base = base;}
 // Note: this comparator imposes orderings that are
  // inconsistent with equals.
  public int compare (Long a, Long b) {
    if (base.get(a) >= base.get(b)) {
      return -1;
    \} else {
      return 1;
    \} // returning 0 would merge keys
 }
}
```

```
111
```
## **Bibliografia**

- [1] D. Sulieman, M. Malek, H. Kadima, and D. Laurent, "Graph searching algorithms for semantic-social recommendation," in Proceedings of the 2012 International Conference on Advances in Social Networks Analysis and Mining (ASONAM 2012), pp. 733–738, IEEE Computer Society, 2012.
- [2] G. Adomavicius and A. Tuzhilin, "Toward the next generation of recommender systems: A survey of the state-of-the-art and possible extensions," Knowledge and Data Engineering, IEEE Transactions on, vol. 17, no. 6, pp. 734–749, 2005.
- [3] K. Wei, J. Huang, and S. Fu, "A survey of e-commerce recommender systems," in Service Systems and Service Management, 2007 International Conference on, pp. 1–5, IEEE, 2007.
- [4] R. Baeza-Yates, B. Ribeiro-Neto, et al., Modern information retrieval, vol. 463. ACM press New York, 1999.
- [5] G. Salton, "Automatic text processing. 1989," 1989.
- [6] B. Xu, M. Zhang, Z. Pan, and H. Yang, "Content-based recommendation in e-commerce," in Computational Science and Its Applications–ICCSA 2005, pp. 946–955, Springer, 2005.
- [7] R. J. Mooney and L. Roy, "Content-based book recommending using learning for text categorization," in Proceedings of the fifth ACM conference on Digital libraries, DL '00, (New York, NY, USA), pp. 195–204, ACM, 2000.
- [8] D. Billsus and M. J. Pazzani, "User modeling for adaptive news access," User modeling and user-adapted interaction, vol. 10, no. 2-3, pp. 147– 180, 2000.
- [9] J. A. Konstan, B. N. Miller, D. Maltz, J. L. Herlocker, L. R. Gordon, and J. Riedl, "Grouplens: applying collaborative filtering to usenet news," Communications of the ACM, vol. 40, no. 3, pp. 77–87, 1997.
- [10] B. K. Mohan, B. J. Keller, and N. Ramakrishnan, "Scouts, promoters, and connectors: the roles of ratings in nearest neighbor collaborative filtering," in Proceedings of the 7th ACM conference on Electronic commerce, pp. 250–259, ACM, 2006.
- [11] Y. H. Cho and J. K. Kim, "Application of web usage mining and product taxonomy to collaborative recommendations in e-commerce," Expert systems with Applications, vol. 26, no. 2, pp. 233–246, 2004.
- [12] Y. H. Cho, J. K. Kim, and S. H. Kim, "A personalized recommender system based on web usage mining and decision tree induction," *Expert* Systems with Applications, vol. 23, no. 3, pp. 329–342, 2002.
- [13] C. C. Aggarwal, J. L. Wolf, K.-L. Wu, and P. S. Yu, "Horting hatches an egg: A new graph-theoretic approach to collaborative filtering," in Proceedings of the fifth ACM SIGKDD international conference on Knowledge discovery and data mining, pp. 201–212, ACM, 1999.
- [14] S.-H. Min and I. Han, "Recommender systems using support vector machines," in Web Engineering, pp. 387–393, Springer, 2005.
- [15] U. Shardanand and P. Maes, "Social information filtering: algorithms for automating "word of mouth"," in Proceedings of the SIGCHI conference on Human factors in computing systems, pp. 210–217, ACM Press/Addison-Wesley Publishing Co., 1995.
- [16] J. S. Breese, D. Heckerman, and C. Kadie, "Empirical analysis of predictive algorithms for collaborative filtering," in Proceedings of the Fourteenth conference on Uncertainty in artificial intelligence, pp. 43–52, Morgan Kaufmann Publishers Inc., 1998.
- [17] B. Sarwar, G. Karypis, J. Konstan, and J. Riedl, "Item-based collaborative filtering recommendation algorithms," in Proceedings of the 10th international conference on World Wide Web, pp. 285–295, ACM, 2001.
- [18] M. Deshpande and G. Karypis, "Item-based top-n recommendation algorithms," ACM Transactions on Information Systems (TOIS), vol. 22, no. 1, pp. 143–177, 2004.
- [19] K. Goldberg, T. Roeder, D. Gupta, and C. Perkins, "Eigentaste: A constant time collaborative filtering algorithm," Information Retrieval, vol. 4, no. 2, pp. 133–151, 2001.
- [20] T. Hofmann, "Latent semantic models for collaborative filtering," ACM Transactions on Information Systems (TOIS), vol. 22, no. 1, pp. 89–115, 2004.
- [21] M. Balabanović and Y. Shoham, "Fab: content-based, collaborative recommendation," Communications of the ACM, vol. 40, no. 3, pp. 66–72, 1997.
- [22] G. Linden, B. Smith, and J. York, "Amazon. com recommendations: Item-to-item collaborative filtering," Internet Computing, IEEE, vol. 7, no. 1, pp. 76–80, 2003.
- [23] P. Melville, R. J. Mooney, and R. Nagarajan, "Content-boosted collaborative filtering for improved recommendations," in AAAI/IAAI, pp. 187–192, 2002.
- [24] M. Claypool, A. Gokhale, T. Miranda, P. Murnikov, D. Netes, and M. Sartin, "Combining content-based and collaborative filters in an online newspaper," in Proceedings of ACM SIGIR workshop on recommender systems, vol. 60, Citeseer, 1999.
- [25] C. Basu, H. Hirsh, W. Cohen, et al., "Recommendation as classification: Using social and content-based information in recommendation," in AAAI/IAAI, pp. 714–720, 1998.
- [26] A. Popescul, D. M. Pennock, and S. Lawrence, "Probabilistic models for unified collaborative and content-based recommendation in sparsedata environments," in Proceedings of the Seventeenth conference on

Uncertainty in artificial intelligence, pp. 437–444, Morgan Kaufmann Publishers Inc., 2001.

- [27] A. I. Schein, A. Popescul, L. H. Ungar, and D. M. Pennock, "Methods and metrics for cold-start recommendations," in Proceedings of the 25th annual international ACM SIGIR conference on Research and development in information retrieval, pp. 253–260, ACM, 2002.
- [28] T. Hofmann, "Probabilistic latent semantic analysis," in Proceedings of the Fifteenth conference on Uncertainty in artificial intelligence, pp. 289–296, Morgan Kaufmann Publishers Inc., 1999.
- [29] S. Trewin, "Knowledge-based recommender systems," Encyclopedia of library and information science, vol. 69, no. Supplement 32, p. 69, 2000.
- [30] S. E. Middleton, N. R. Shadbolt, and D. C. De Roure, "Ontological user profiling in recommender systems," ACM Transactions on Information Systems (TOIS), vol. 22, no. 1, pp. 54–88, 2004.
- [31] C.-N. Ziegler, G. Lausen, and L. Schmidt-Thieme, "Taxonomy-driven computation of product recommendations," in Proceedings of the thirteenth ACM international conference on Information and knowledge management, pp. 406–415, ACM, 2004.
- [32] M. Malek and D. Sulieman, "Exhaustive and guided algorithms for recommendation in a professional social network," in 7th conference on Application of Social Network Analysis (ASNA), Zurich, 2010.
- [33] J. J. Jiang and D. W. Conrath, "Semantic similarity based on corpus statistics and lexical taxonomy," 1997.
- [34] P. Resnik, "Using information content to evaluate semantic similarity in a taxonomy,"  $arXiv$  preprint cmp-lg/9511007, 1995.
- [35] J. J. Ramasco, "Social inertia and diversity in collaboration networks," The European Physical Journal Special Topics, vol. 143, no. 1, pp. 47–50, 2007.
- [36] T. Zhou, J. Ren, M. Medo, and Y.-C. Zhang, "Bipartite network projection and personal recommendation," Physical Review E, vol. 76, no. 4, p. 046115, 2007.
- [37] N. Zheng and Q. Li, "A recommender system based on tag and time information for social tagging systems," Expert Systems with Applications, vol. 38, no. 4, pp. 4575–4587, 2011.
- [38] J. M. Lucas and M. S. Saccucci, "Exponentially weighted moving average control schemes: properties and enhancements," Technometrics, vol. 32, no. 1, pp. 1–12, 1990.
- [39] S. Roberts, "Control chart tests based on geometric moving averages," Technometrics, vol. 1, no. 3, pp. 239–250, 1959.
- [40] J. L. Herlocker, J. A. Konstan, L. G. Terveen, and J. T. Riedl, "Evaluating collaborative filtering recommender systems," ACM Transactions on Information Systems (TOIS), vol. 22, no. 1, pp. 5–53, 2004.